GWD-R UR-WG [ur-wg@ogf.org](mailto:ur-wg@ogf.org)

A. Cristofori (editor), IGI Bologna J. K. Nilsen (editor), Univ. of Oslo J. Gordon, STFC RAL London M. Jones, Univ. of Manchester J. A. Kennedy, RZG Munich R. Müller-Pfefferkorn, TU Dresden January 2013

# Usage Record – Format Recommendation

## Status of This Document

Group Working Draft (GWD)

## **Obsoletes**

This document obsoletes GFD-R-P.098[\[1\]](#page-61-0).

## Copyright Notice

Copyright © Open Grid Forum (2006-2013). Some Rights Reserved. Distribution is unlimited.

# <span id="page-0-0"></span>Abstract

For resources to be shared, sites must be able to exchange basic accounting and usage data in a common format. This document describes a common format which enables the exchange of basic accounting and usage data from different resources. This record format is intended to facilitate the sharing of usage information, particularly in the area of the accounting of jobs, computing, memory, storage and cloud usage but with a structure that allows an easy extension to other resources. This document describes the Usage Record components both in natural language form and annotated XML.

This document does not address how these records should be used, nor does it attempt to dictate the format in which the accounting records are stored. Instead, it defines a common exchange format. Furthermore, nothing is said regarding the communication mechanisms employed to exchange the records, i.e. transport layer, framing, authentication, integrity, etc.

# <span id="page-1-0"></span>**Contents**

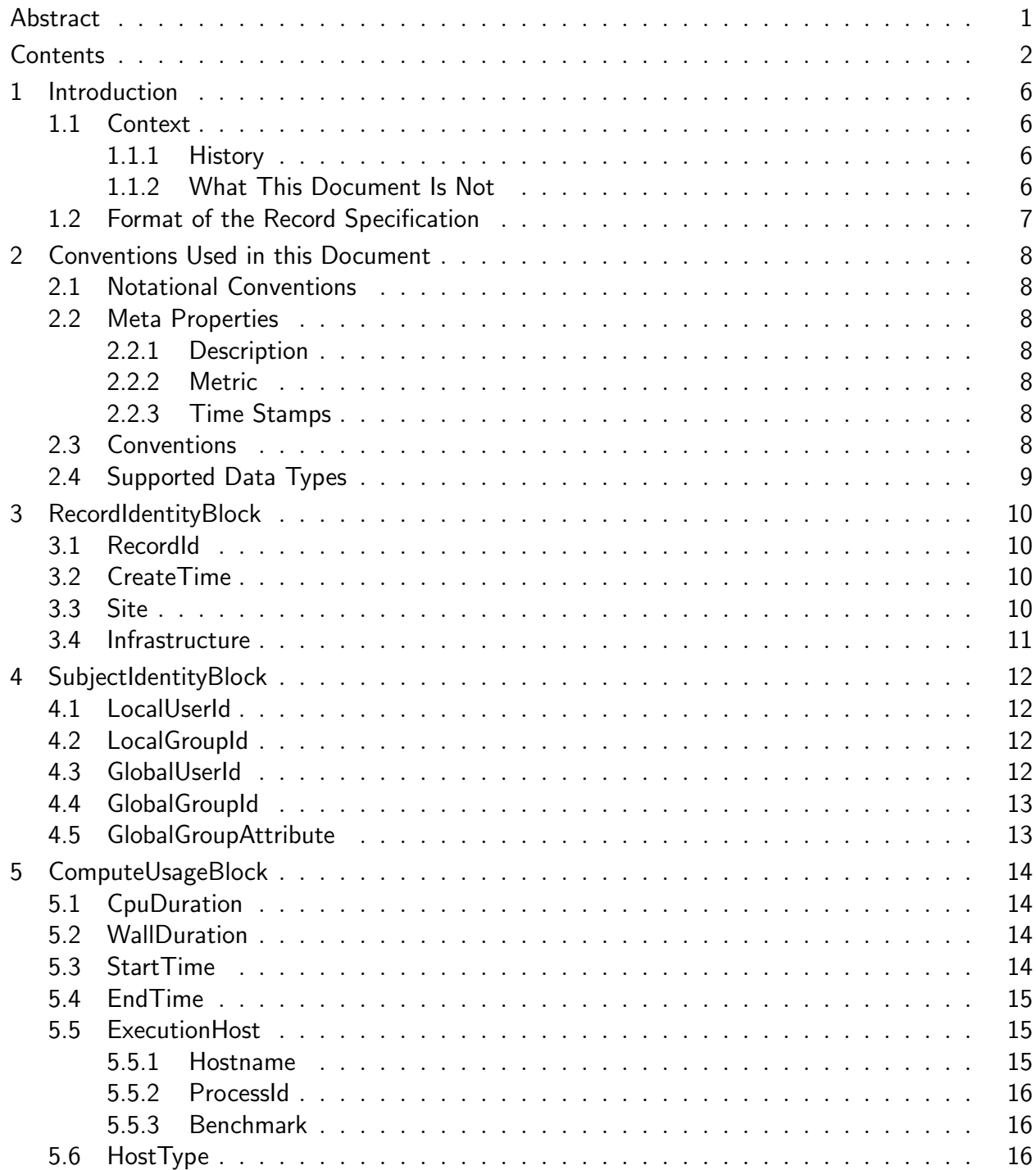

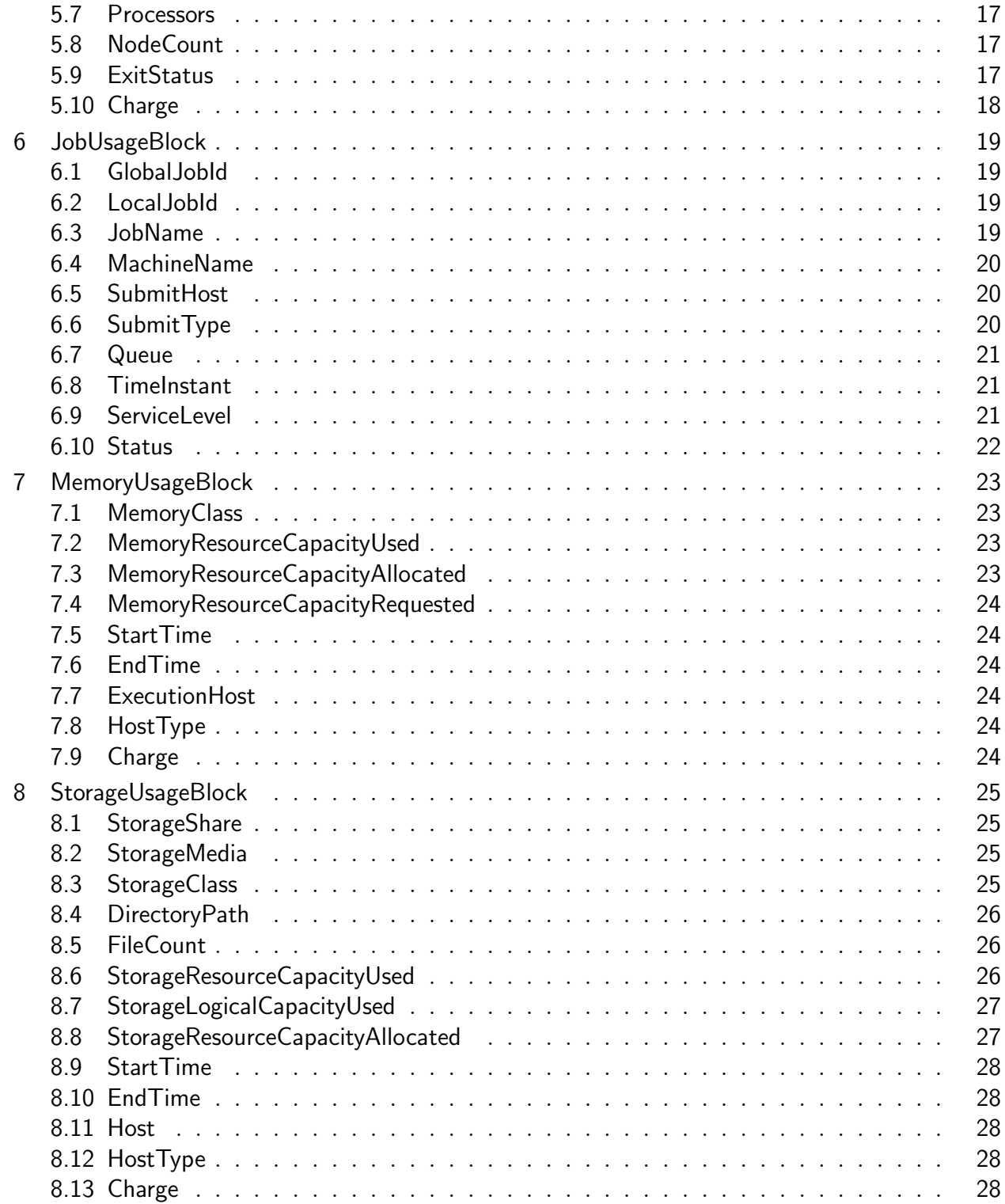

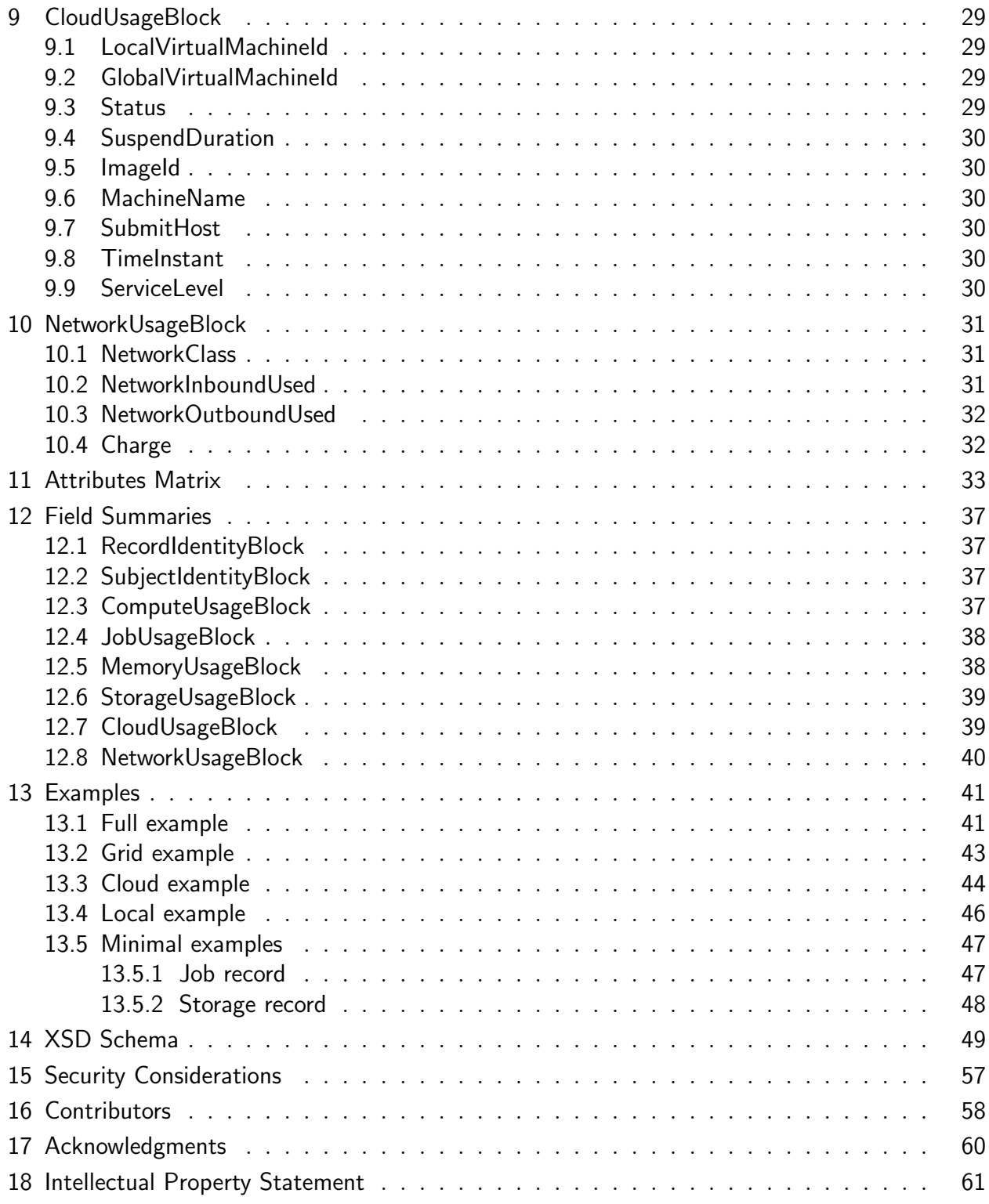

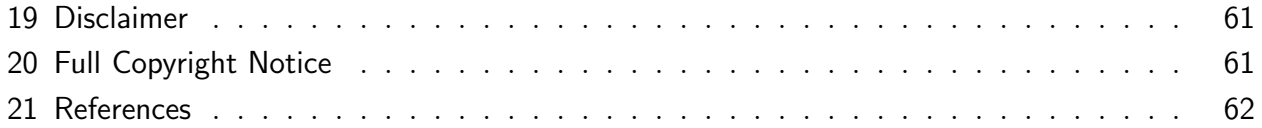

## <span id="page-5-0"></span>1 Introduction

In order for resources to be shared, sites must be able to exchange basic accounting and usage data in a common format. This document focuses on the representation of resource consumption data. The document then goes on to describe an XML-based format for usage records. The record format is intended to be specific enough to facilitate information sharing among grid sites, yet general enough that the usage data can be used for a variety of purposes: traditional usage accounting, charging, service usage monitoring, performance tuning, etc. The purpose of this document is to outline the basic building blocks of the accounting record, and how to properly represent them. All other tangential concerns such as the use, transport mechanism, and security are out of scope for this representation layer.

## <span id="page-5-1"></span>1.1 Context

To comprehend the structure of the schema presented in this document, it is important to understand the context in which this specification has been developed. The accounting of different use-cases involves recording:

- General properties related to the record itself
- Properties related to the consumer of the resources
- Usage of one or more resources.

Hence, the usage record schema is made up of a set of blocks for general properties, consumer and distinct resources.

### <span id="page-5-2"></span>1.1.1 History

Before the definition of UR-2.0 different usage record definitions building on the job accounting definition of UR-1.0 [\[1\]](#page-61-0), started to surface to describe various resource usages, such as the EMI Compute Accounting Reccord CAR [\[2\]](#page-61-2), the EMI Storage Accounting Record StAR [\[3\]](#page-61-3), the EGI Cloud Usage Record CUR<sup>[1](#page-5-4)</sup> and the Storage Accounting Implementation SAI [\[4\]](#page-61-4). The definition of UR-2.0 came from the experiences of these record definitions and is built as an easily extensible superset of these new usage records.

## <span id="page-5-3"></span>1.1.2 What This Document Is Not

This document and specification do not attempt to define a comprehensive "grid accounting" standard. As with all accounting implementations, there is no one-size-fits-all solution, that

<span id="page-5-4"></span><sup>1</sup>https://wiki.egi.eu/wiki/Fedcloud-tf:WorkGroups:Scenario4

will meet the needs of all projects and resource providers. This document does not address summary records, "grid job" records, consolidated records, or anything other than an atomic resource consumption instantiation. Sufficient resource and user information is collected to allow for effective and appropriate levels of aggregation, consolidation, and summarization, but the details of how sites implement these features (e.g., what grids do with the atomic data) are beyond the scope of this document. This definition of UR-2.0 does not enter into the details of how the Usage Record should be used or the way records are transported from the information producers to its consumers. Neither does it enter into implementation details of the accounting sensors.

## <span id="page-6-0"></span>1.2 Format of the Record Specification

UR-2.0 defines the building blocks necessary for the accounting of different resources. This is achieved by combining the blocks in different ways. In this document all the fields and blocks that are part of UR-2.0 will be described. Additionally, example records for accounting of storage, grid, cloud are given. This record specification is aiming at being as general as possible. Different communities should then create their own profiles where they specify the combination of blocks and fields required for their implementation.

# <span id="page-7-0"></span>2 Conventions Used in this Document

## <span id="page-7-1"></span>2.1 Notational Conventions

The key words "MUST" "MUST NOT", "REQUIRED", "SHALL", "SHALL NOT", "SHOULD", "SHOULD NOT", "RECOMMENDED", "MAY", and "OPTIONAL" are to be interpreted as described in RFC 2119 [\[5\]](#page-61-5), except that the words do not appear in uppercase.

## <span id="page-7-2"></span>2.2 Meta Properties

Meta properties are associated with individual base properties to provide additional information and semantic meaning of the value for a base property. The meta properties outlined below are commonly encountered and should be supported for the indicated base properties.

### <span id="page-7-3"></span>2.2.1 Description

The description provides a mechanism for additional, optional information to be attached to a Usage Record base property. The value of this meta-property MAY provide clues to the semantic context to use while interpreting or examining the value of the owning base property.

### <span id="page-7-4"></span>2.2.2 Metric

This meta-property identifies the type of measurement used for quantifying the associated resource consumption if there are multiple methods to measure resource usage. As an example, disk usage may be measured as total, average, minimum or maximum usage. However, even if pertinent to the assessed charge, this meta-property does not attempt to differentiate between requested and utilized quantities of resource usage.

### <span id="page-7-5"></span>2.2.3 Time Stamps

Time stamps should follow the ISO 8601[\[6\]](#page-61-6) standard as well. This includes enumerating the time zone, as specified in the standard.

## <span id="page-7-6"></span>2.3 Conventions

<span id="page-7-7"></span>Unless otherwise stated, all fields are optional. A required field is only required if the corresponding block is present.

## 2.4 Supported Data Types

- 1. String: Data of this type has no required restrictions on the length or available characters.
- 2. Integer
- 3. Positive integer: Data of this type must have a value of zero or greater.
- 4. Non-zero integer: Data of this type must have a value of one or greater.
- 5. Float: Data of this type must be a decimal number.
- 6. Timestamp: Data of this type must comply with the UTC time zone format specified in ISO 8601.
- 7. DomainName: Data of this type must comply with RFC 1034[\[7\]](#page-61-7) format for fully qualified domain names. The constraints are a maximum 255 characters long, containing only alphabetic and numeric characters, the "-", and the "." characters.

# <span id="page-9-0"></span>3 RecordIdentityBlock

This block contains the properties related to the identity of the usage record itself.

## Example

<ur:RecordIdentityBlock> <!| Identity properties go in here --> </ur:RecordIdentityBlock>

## <span id="page-9-1"></span>3.1 RecordId

A record identity uniquely defines a record in the set of all usage records of the accounting context.

- RecordId MUST be present in the RecordIdentityBlock.
- RecordId MUST be a string.

## Example

<span id="page-9-2"></span><ur:RecordId>"host.example.org/ur/87912469269276"</ur:RecordId>

## 3.2 CreateTime

The time when this particular Usage Record was created.

- CreateTime MUST be present in the RecordIdentityBlock.
- *CreateTime* MUST be an ISO 8601:2004 timestamp.

## Example

<span id="page-9-3"></span><ur:CreateTime>2013-05-09T09:06:52Z</ur:CreateTime>

## 3.3 Site

The site at which the resource is located. This property should contain a descriptive name of the group of resources which are accounted for in the record. The Site value should be constructed in such a way that it is unique within the context where it is used.

• *Site* MUST be a string.

## Example

<span id="page-9-4"></span><ur:Site>"ACME-University"</ur:Site>

## [ur-wg@ogf.org](mailto:ur-wg@ogf.org) 10

## 3.4 Infrastructure

The infrastructure where the resource was used (e.g., EGI or OSG).

- Infrastructure MUST be a string.
- The attribute description SHOULD be used to give additional information on the used infrastructure.

### Example

<ur:Infrastructure ur:description="U.S Open Science Grid">"OSG"</ur:Infrastructure>

# <span id="page-11-0"></span>4 SubjectIdentityBlock

This block contains the properties related to the identity of the subject accounted for.

There are many ways to identify a subject or a group and it depends on the infrastructure used. Thus, all fields in this block are optional. A community that wants to exchange usage information has to decide on a particular identification. This should be reflected in a community specific profile associated with this block that defines at least one field that must be present.

## Example

```
<ur:SubjectIdentityBlock>
<!| Identity properties go in here -->
</ur:SubjectIdentityBlock>
```
## <span id="page-11-1"></span>4.1 LocalUserId

The local identity of the user accountable for the resource consumption (e.g., the Unix user).

• *LocalUserId* MUST be a string.

## Example

<span id="page-11-2"></span><ur:LocalUserId>"johndoe"</ur:LocalUserId>

## 4.2 LocalGroupId

The local group accountable for the resource consumption (e.g., Unix group).

• *LocalGroupId* MUST be a string.

## Example

<span id="page-11-3"></span><ur:LocalGroupId>"projectA"</ur:LocalGroupId>

## 4.3 GlobalUserId

The global identity of the user accountable for the resource consumption. The property should identify the user globally, such that clashes do not happen accidentally, e.g. it could be an X500 identity.

• *GlobalUserId* MUST be a string.

```
<ur:GlobalUserId>"/O=Grid/OU=example.org/CN=John Doe"</ur:GlobalUserId>
```
## 4.4 GlobalGroupId

The global group accountable for the resource consumption. The property should identify the group globally, such that clashes do not happen accidentally, e.g. using a Fully Qualified Domain Name (FQDN) to construct it. In a Grid context, this would typically be the name of the Virtual Organization (VO).

• *GlobalGroupId* MUST be a string.

## Example

```
<ur:GlobalGroupId>"binarydataproject.example.org"</ur:GlobalGroupId>
```
## 4.5 GlobalGroupAttribute

Supplemental traits of the group property, e.g., a sub-group, role or authority. This makes it possible to account for segments of a group, while still being able to account for the group as a whole. The attribute type denotes the type of the group property.

- *GlobalGroupAttribute* MAY be present multiple times.
- *GlobalGroupAttribute* MUST be a string.
- If GlobalGroupAttribute is specified, GlobalGroupId MUST be present.
- If *GlobalGroupAttribute* is specified, the attribute type MUST exist.
- The attribute *type* MUST be a string.

## Example

<ur:GlobalGroupAttribute ur:type="subgroup">ukusers</ur:GlobalGroupAttribute>

# <span id="page-13-0"></span>5 ComputeUsageBlock

This block contains the properties related to compute usage.

## Example

```
<ur:ComputeUsageBlock>
<!|Compute Record properties go in here -->
</ur:ComputeUsageBlock>
```
## <span id="page-13-1"></span>5.1 CpuDuration

The CPU time consumed. If the task ran on many cores/processors/nodes, all separate consumptions shall be aggregated in this value. This has an impact for example on MPI usage, where the consumption of all the "nodes" get aggregated into this CPU consumption.

• *CpuDuration* MUST contain a time duration as defined in ISO 8601:2004[\[6\]](#page-61-6).

## Example

<span id="page-13-2"></span><ur:CpuDuration>PT3600S</ur:CpuDuration>

## 5.2 WallDuration

WallClock time elapsed during the process execution. In the case of parallel applications (like MPI) *WallDuration* might be lower than *CpuDuration*.

• *WallDuration* MUST contain a time duration as defined in ISO 8601:2004[\[6\]](#page-61-6).

## Example

<span id="page-13-3"></span><ur:WallDuration>PT3600S</ur:WallDuration>

## 5.3 StartTime

A timestamp indicating the time at which the measured resource consumption started. Together with EndTime this defines a period over which the resource has been consumed.

- StartTime MUST be present in the ComputeUsageBlock.
- *StartTime* MUST be an ISO 8601:2004 timestamp.
- The time zone may be specified as  $Z$  (UTC) or  $(+-)$ hh:mm. Time zones that are not specified are considered undetermined.

## Example

### [ur-wg@ogf.org](mailto:ur-wg@ogf.org) 14

<span id="page-14-0"></span><ur:StartTime>2013-05-31T11:00:00</ur:StartTime>

## 5.4 EndTime

A timestamp indicating the time at which the measured resource consumption ended. Together with StartTime this defines a period over which the resource has been consumed.

- *EndTime* MUST be present in the *ComputeUsageBlock*.
- *EndTime* MUST be an ISO 8601:2004 timestamp.
- The time zone may be specified as  $Z$  (UTC) or  $(+-)$ hh:mm. Time zones that are not specified are considered undetermined.

### Example

<span id="page-14-1"></span><ur:EndTime>2013-05-31T12:00:00</ur:EndTime>

## 5.5 ExecutionHost

This property is a container for various information about the host where the application was executed. As an example, in case of MPI processes, more than one *ExecutionHost* property can be specified.

- *ExecutionHost* MAY be present multiple times.
- *ExecutionHost* MUST NOT have a value.
- ExecutionHost MUST contain at least a child element.

### Example

```
<ur:ExecutionHost>
  <!-- Various host properties go in here -->
</ur:ExecutionHost>
```
### <span id="page-14-2"></span>5.5.1 Hostname

The name of the ExecutionHost.

- *Hostname* MUST be a string.
- Hostname MUST be a child of *ExecutionHost*.
- *Hostname* MUST be present if *ExecutionHost* is present.
- The attribute *primary* MAY be present in this element.

#### [ur-wg@ogf.org](mailto:ur-wg@ogf.org) 15

• The attribute *primary* MUST be a boolean.

### Example

<span id="page-15-0"></span><ur:Hostname primary=false>"compute-0-1.abel.uio.no"</ur:Hostname>

#### 5.5.2 ProcessId

The process ID of the process running at the host. For example this could be used in case of MPI processes that use multiple hosts.

- ProcessId MUST be a child of ExecutionHost.
- *ProcessId* MAY be present multiple times in *Host*.
- *ProcessId* MUST be a non-zero integer.

### Example

<span id="page-15-1"></span><ur:ProcessId>1042</ur:ProcessId>

#### 5.5.3 Benchmark

This element is used to insert computing benchmarks associated to the host.

- Benchmark MUST a child of *ExecutionHost*.
- Benchmark MAY be present multiple times in *ExecutionHost*.
- *Benchmark* MUST be a float.
- The attribute *type* MUST be present in the element.
- The attribute *type* MUST be a string.
- This value should be defined in a community specific profile.

### Example

```
<ur:Benchmark type="Si2k">3.14</ur:Benchmark>
```
## 5.6 HostType

The type of service according to a namespace-based classification. The namespace MAY be related to a middleware name, an organization or other concepts. org.ogf.glue.\* is reserved for types defined by the OGF GLUE Working Group<sup>[2](#page-15-3)</sup>.

<span id="page-15-3"></span><sup>2</sup>https://forge.ogf.org/sf/go/projects.glue-wg/wiki

•  $HostType$  MUST be a string.

#### Example

```
<ur:HostType>"org.nordugrid.arex"</ur:HostType>
```
## 5.7 Processors

The number of processors used or requested. A processor definition may be dependent on the machine architecture. Typically, Processors is equivalent to the number of physical CPUs used. For example, if a process uses two cluster "nodes", each node having 16 CPUs each, the total number of processors would be 32. In addition, a processor can consist of several cores which may be used independently. In the example above the use of dual-core processors would thus increase the number to 64.

• *Processors* MUST be a non-zero integer.

### Example

<span id="page-16-1"></span><ur:Processors>1</ur:Processors>

## 5.8 NodeCount

Number of nodes used. A node definition may be dependent on the architecture, but typically a node is a physical machine. For example a cluster of 16 physical machines with each machine having one processor each is a 16 "node" machine, each with one "processor". A 16 processor SMP machine however, is one physical node (machine) with 16 processors.

• *NodeCount* MUST be a non-zero integer.

### Example

<span id="page-16-2"></span><ur:NodeCount>1</ur:NodeCount>

## 5.9 ExitStatus

This element allows the numeric exit status value for the application to be specified.

- *ExitStatus* SHOULD be present in the *ComputeUsageBlock*.
- <span id="page-16-3"></span>• *ExitStatus* MUST be an integer.

## 5.10 Charge

The charge applied to the users resource usage. Charge is a site dependent value and may be used for economic accounting purposes.

 $\bullet~$   $Charge$  MUST be a float.

### Example

<ur:Charge>1.75</ur:Charge>

# <span id="page-18-0"></span>6 JobUsageBlock

The block is intended to be used for jobs submitted to a batch system, a grid, or some similar distributed computing infrastructure.

### Example

```
<ur:JobUsageBlock>
<!|Job Record properties go in here -->
</ur:JobUsageBlock>
```
## <span id="page-18-1"></span>6.1 GlobalJobId

The global identity of the job. The property should identify the job globally, such that clashes do not happen. This could be a combination of a time stamp, a local job id and a host name.

• The *GlobalJobId* field type MUST be a string.

## Example

<span id="page-18-2"></span><ur:GlobalJobId>"host.example.org/ab1234/2013-05-09T09:06:52Z"</ur:GlobalJobId>

## 6.2 LocalJobId

The local identity of the job, for example the ID the job was assigned by the local resource management system (LRMS).

• *LocalJobId* MUST be a string.

### Example

<span id="page-18-3"></span><ur:LocalJobId>"ab1234"</ur:LocalJobId>

## 6.3 JobName

A descriptive name of the job.

• *JobName* MUST be a string.

```
<ur:JobName>"HiggsGammaGamma42"</ur:JobName>
```
## 6.4 MachineName

A descriptive name of the machine on which the job ran. This may be a system hostname, the LRMS server hostname or a sites name for a cluster of machines. The identification of the machine by name may assume the context of the site or Grid in which the machine participates, i.e. machine names may be unique within a specific site or Grid, but do not need to be unique globally.

- MachineName SHOULD be present in the JobUsageBlock.
- *MachineName* MUST be a string.

### Example

```
<ur:MachineName>"ce.example.org"</ur:MachineName>
```
## 6.5 SubmitHost

The host from which the jobs was submitted.

- In a Grid environment *SubmitHost* MUST report the Computing Element Unique ID.
- The *SubmitHost* field type MUST be a string.

### Example

<ur:SubmitHost>

```
"nordugrid-cluster-name=ce.example.org,Mds-Vo-name=local,o=grid"
</ur:SubmitHost>
```
## <span id="page-19-1"></span>6.6 SubmitType

The purpose of this element is to mark whether the job was submitted locally or through a (Grid) middleware. At least the values "local" and "grid" MUST be supported. The attribute description SHOULD be used to give additional information on the used middleware.

- SubmitType MUST be a string.
- The attribute *description* SHOULD be used.
- The attribute *description* MUST be a string.
- This value should be defined in a community specific profile.

#### Example

<span id="page-19-2"></span><ur:SubmitType ur:description="ARC CE">grid</ur:SubmitType>

#### [ur-wg@ogf.org](mailto:ur-wg@ogf.org) 20

## 6.7 Queue

The name of the queue from which the job was executed or submitted.

- *Queue* MUST be a string.
- The attribute *description* MAY be specified.
- The attribute *description* MUST be a string.

### Example

<span id="page-20-0"></span><ur:Queue ur:description="execution">"Bigmem"</ur:Queue>

## 6.8 TimeInstant

Time instant related to the user payload. Three optional values for the attribute type are defined as they are of common usage by batch systems. The semantic is derived from Torque.

- TimeInstant SHOULD be present in the JobUsageBlock.
- TimeInstant MAY be present multiple times.
- TimeInstant MUST be an ISO 8601:2004 timestamp.
- The attribute *type* MUST be a string.
- The following three values of the attribute *type* are defined and SHOULD be reported:
	- Ctime Time job was created
	- $-$  *Qtime* Time job was queued
	- Etime Time job became eligible to run

#### Example

<span id="page-20-1"></span><ur:TimeInstant ur:type="Etime">2013-05-31T10:59:42</ur:TimeInstant>

### 6.9 ServiceLevel

This property identifies the quality of service associated with the resource consumption. Service level may represent a priority associated with the usage.

• *ServiceLevel* MUST be a String.

#### Example

<span id="page-20-2"></span><ur:ServiceLevel>BigMem</ur:ServiceLevel>

## [ur-wg@ogf.org](mailto:ur-wg@ogf.org) 21

## 6.10 Status

Completion status of the job. This may represent the exit status of an interactive running process or the exit status from the batch queuing systems accounting record. The semantic meaning of status is site dependent.

- *Status* MUST be of type String.
- *Status* MUST exist in the record.
- *Status* MUST support the following values:
	- aborted A policy or human intervention caused the job to cease execution.
	- completed The execution completed.
	- failed Execution halted without external intervention.
	- held Execution is held at the time this usage record was generated.
	- queued Execution was queued at the time this usage record was generated.
	- started Execution started at the time this usage record was generated.
	- suspended Execution was suspended at the time this usage record was generated.
- The *Status* property MAY support other values, as agreed upon within the implementation context.

### Example

<ur:Status>"aborted"</ur:Status>

# <span id="page-22-0"></span>7 MemoryUsageBlock

This block contains the properties related to memory usage. The block may be present several times to account for different types of memory (e.g., RAM and swap).

### Example

```
<ur:MemoryUsageBlock>
<!| Memory Usage properties go in here -->
</ur:MemoryUsageBlock>
```
## <span id="page-22-1"></span>7.1 MemoryClass

The class of memory used. RAM and swap must be supported but others might be specified. This is a descriptive value, which allows the memory system to provide details about the memory used.

- MemoryClass MUST be present in the MemoryUsageBlock.
- MemoryClass MUST be a string.
- The values "RAM" and "swap" MUST be supported.

## Example

<span id="page-22-2"></span><ur:MemoryClass>"RAM"</ur:MemoryClass>

## 7.2 MemoryResourceCapacityUsed

The number of physical bytes used on the memory system (e.g., the amount of memory resources used for this process). This is the main metric for measuring memory consumption.

- MemoryResourceCapacityUsed MUST be present in the MemoryUsageBlock.
- MemoryResourceCapacityUsed MUST be a positive integer.

## Example

<span id="page-22-3"></span><ur:MemoryResourceCapacityUsed>14728</ur:MemoryResourceCapacityUsed>

## 7.3 MemoryResourceCapacityAllocated

The number of bytes allocated for this process on the memory system (e.g., the amount of memory resources made available for this process). This value may be higher than the

MemoryResourceCapacityUsed because it may also include bytes that are not really used by the process.

• MemoryResourceCapacityAllocated MUST be a positive integer.

### Example

<span id="page-23-0"></span><ur:MemoryResourceCapacityAllocated>56437</ur:MemoryResourceCapacityAllocated>

## 7.4 MemoryResourceCapacityRequested

The number of bytes requested by the process (e.g., the memory requested in a job description).

• MemoryResourceCapacityAllocated MUST be a positive integer.

## Example

<span id="page-23-1"></span><ur:MemoryResourceCapacityRequested>42000</ur:MemoryResourceCapacityRequested>

## 7.5 StartTime

<span id="page-23-2"></span>See *StartTime* in *ComputeUsageBlock* (see chapter [5.3\)](#page-13-3).

## 7.6 EndTime

<span id="page-23-3"></span>See *EndTime* in *ComputeUsageBlock* (see chapter [5.4\)](#page-14-0).

## 7.7 ExecutionHost

<span id="page-23-4"></span>See *ExecutionHost* in *ComputeUsageBlock* (see chapter [5.5\)](#page-14-1).

## 7.8 HostType

<span id="page-23-5"></span>See *HostType* in *ComputeUsageBlock* (see chapter [5.6\)](#page-15-2).

## 7.9 Charge

See *Charge* in *ComputeUsageBlock* (see chapter [5.10\)](#page-16-3).

# <span id="page-24-0"></span>8 StorageUsageBlock

This block contains the properties related to storage usage.

## Example

```
<ur:StorageUsageBlock>
<!|Storage Record properties go in here -->
</ur:StorageUsageBlock>
```
## <span id="page-24-1"></span>8.1 StorageShare

The part of the storage system which is accounted for in the record. For a storage system, which is split into several logical parts, this can be used to account for consumption on each of these parts. The value should be able to identity the share of the storage system, given the storage system property.

• *StorageShare* MUST be a string.

## Example

<span id="page-24-2"></span><ur:StorageShare>pool-003</ur:StorageShare>

## 8.2 StorageMedia

The media type of storage that is accounted for in the record (e.g. "disk" or "tape".) This allows for accounting of different backend storage types.

• *StorageMedia* MUST be a string.

## Example

<span id="page-24-3"></span><ur:StorageMedia>disk</ur:StorageMedia>

## 8.3 StorageClass

The class of the stored data, e.g. "pinned", "replicated" or "precious". StorageClass is a descriptive value which allows details about the class of the stored data to be provided.

- StorageClass MUST be a string.
- This value should be defined in a community specific profile.

## Example

<span id="page-24-4"></span><ur:StorageClass>replicated</ur:StorageClass>

## [ur-wg@ogf.org](mailto:ur-wg@ogf.org) 25

## 8.4 DirectoryPath

The directory path being accounted for. If the property is included in the record, the record should account for all usage in the directory and only that directory. For systems not based on directories such as databases or cloud storages this might be a name defining the collection.

• *DirectoryPath* MUST be a string.

## Example

<span id="page-25-0"></span><ur:DirectoryPath>/projectA</ur:DirectoryPath>

## 8.5 FileCount

The number of files which are accounted for in the record.

• FileCount MUST be a positive non-zero integer.

### Example

<span id="page-25-1"></span><ur:FileCount>42</ur:FileCount>

## 8.6 StorageResourceCapacityUsed

The number of bytes used on the storage system or storage share where appropriate. This is the main metric for measuring storage resource consumption. StorageResourceCapacityUsed should include all resources for which the identity of the record is accountable.

It should include all resources for which the identity of the record is accountable for.

StorageResourceCapacityUsed can include reserved space, file metadata, space used for redundancy in RAID setups, tape holes, or similar. The decision about including such "additional" space is left to the resource owner but should be made known to the user e.g. via the usage policy or a service level agreement. In contrast the element StorageLogicalCapacityUsed denotes the pure file size (see chapter [8.7\)](#page-26-0). If available, reserved space can be recorded explicitly with *StorageResourceCapacityAllocated* (see chapter [8.8\)](#page-26-1).

- StorageResourceCapacityUsed MUST be present in the StorageUsageBlock.
- StorageResourceCapacityUsed MUST be a non-negative integer.
- StorageResourceCapacityUsed SHOULD include all resources that are used to store the files.

• StorageResourceCapacityUsed MAY also include resources that are no longer in use but are unavailable for reuse (e.g., if a file is removed from tape, the tape may not be immediately available for reuse), as documented in the appropriate service level agreement or usage policy documents.

#### Example

#### <ur:StorageResourceCapacityUsed>14728</ur:StorageResourceCapacityUsed>

Implementation Note:

By using bytes we avoid any possible inconsistencies which may arise due to the arbitrary choice of 1000 or 1024 as a base. However, this also means that the number reported can be very large. Therefore any implementation should use at least a 128-bit integer to hold this variable (a signed 64-bit integer will overflow at 8 Exabytes).

## <span id="page-26-0"></span>8.7 StorageLogicalCapacityUsed

The number of "logical" bytes used on the storage system or storage share where appropriate. The term "logical" is used to denote the sum in bytes of the stored files files stored, i.e. excluding reservation, any underlying replicas of files, RAID overhead etc.

• StorageLogicalCapacityUsed MUST be a non-negative integer.

#### Example

<ur:StorageLogicalCapacityUsed>13617</ur:StorageLogicalCapacityUsed>

#### Implementation Note:

<span id="page-26-1"></span>Same as for *StorageResourceCapacityUsed* property (see chapter [8.6\)](#page-25-1).

## 8.8 StorageResourceCapacityAllocated

The number of bytes allocated on the storage system or storage share where appropriate. Depending on the implementation this property may be equal to *StorageResourceCapaci*tyUsed. StorageResourceCapacityAllocated should only take into account space allocated to the entity described in the record, not resources used for redundancy in RAID setups, tape holes, or similar.

• StorageLogicalCapacityUsed MUST be a non-negative integer.

<ur:StorageResourceCapacityAllocated>14624</sr:StorageResourceCapacityAllocated>

Implementation Note:

<span id="page-27-0"></span>Same as for StorageResourceCapacityUsed (see chapter [8.6\)](#page-25-1).

## 8.9 StartTime

<span id="page-27-1"></span>See *StartTime* in *ComputeUsageBlock* (see chapter [5.3\)](#page-13-3).

## 8.10 EndTime

<span id="page-27-2"></span>See *EndTime* in *ComputeUsageBlock* (see chapter [5.4\)](#page-14-0).

### 8.11 Host

<span id="page-27-3"></span>See *Host* in *MemoryUsageBlock* (see chapter [7.7\)](#page-23-3).

## 8.12 HostType

<span id="page-27-4"></span>See  $HostType$  in  $ComputeUsageBlock$  (see chapter [5.6\)](#page-15-2).

### 8.13 Charge

See *Charge* in *ComputeUsageBlock* (see chapter [5.10\)](#page-16-3).

# <span id="page-28-0"></span>9 CloudUsageBlock

This block contains the properties related to cloud usage.

Example

## Example

```
<ur:CloudUsageBlock>
<!|Cloud Record properties go in here -->
</ur:CloudUsageBlock>
```
## <span id="page-28-1"></span>9.1 LocalVirtualMachineId

The local identity of the Virtual Machine. For example, this may be the ID assigned to by the Cloud management system.

• *LocalVirtualMachineId* MUST be a string.

## Example

<span id="page-28-2"></span><ur:LocalVirtualMachineId>"ab1234"</ur:LocalVirtualMachineId>

## 9.2 GlobalVirtualMachineId

The global identity of the Virtual Machine. The property should uniquely identify the Virtual Machine globally, such that clashes do not happen accidentally. This could be a combination of time stamp, local Virtual Machine ID and host name.

• *GlobalVirtualMachineId* MUST be a string.

## Example

```
<ur:GlobalVirtualMachineId>
    host.example.org/ab1234/2013-05-09T09:06:52Z
</ur:GlobalVirtualMachineId>
```
## <span id="page-28-3"></span>9.3 Status

The status of the Virtual Machine.

- *Status* MUST be present in the *CloudUsageBlock*.
- *Status* MUST be string.

• This value should be defined in a community specific profile.

### Example

```
<ur:Status>"started"</ur:Status>
```
## 9.4 SuspendDuration

The amount of time in which the Virtual Machine status was "suspended".

- SuspendDuration MUST be present if the property Status (see chapter [9.3\)](#page-28-3) of the Virtual Machine is "suspended".
- SuspendDuration MUST be a time duration as defined in ISO 8601:2004.

### Example

<span id="page-29-1"></span><ur:SuspendDuration>PT3600S</ur:SuspendDuration>

## 9.5 ImageId

The ID of the image used to instanciate the Virtual Machine.

• *ImageId* MUST be a string.

### Example

<span id="page-29-2"></span><ur:ImageId>"UbuntuImage2013"</ur:ImageId>

## 9.6 MachineName

<span id="page-29-3"></span>See *MachineName* in *JobUsageBlock* (see chapter [6.4\)](#page-18-4).

## 9.7 SubmitHost

<span id="page-29-4"></span>See SubmitHost in JobUsageBlock (see chapter [6.5\)](#page-19-0).

## 9.8 TimeInstant

<span id="page-29-5"></span>See TimeInstant in JobUsageBlock (see chapter [6.8\)](#page-20-0).

## 9.9 ServiceLevel

See *ServiceLevel* in *JobUsageBlock* (see chapter [6.9\)](#page-20-1).

#### [ur-wg@ogf.org](mailto:ur-wg@ogf.org) 30

# <span id="page-30-0"></span>10 NetworkUsageBlock

This block contains the properties related to network usage. The block may be present several times to account for different types of network.

#### Example

```
<ur:NetworkUsageBlock>
<!| Network Usage properties go in here -->
</ur:NetworkUsageBlock>
```
## <span id="page-30-1"></span>10.1 NetworkClass

The class of network used. This is a descriptive value which allows details about the network system to be provided. The attribute NetworkResourceBandwidth represents the maximum bandwidth allowed for this NetworkClass expressed in bytes.

- *NetworkClass* MUST be present in the *NetworkUsageBlock*.
- *NetworkClass* MUST be a string.
- The attribute *NetworkResourceBandwidth* MUST be a non-zero integer.
- This value should be defined in a community specific profile.

### Example

<span id="page-30-2"></span><ur:NetworkClass ur:NetworkResourceBandwidth=100000000>"Ethernet"</ur:NetworkClass>

## 10.2 NetworkInboundUsed

The number of physical bytes used on the network system for inbound network traffic. The attribute SourceAddress represents the source of the inbound network traffic.

- *NetworkInboundUsed* MUST be present in the *NetworkUsageBlock*.
- The attribute *NetworkInboundUsed* MUST be a positive integer.
- The attribute *SourceAddress* MUST be a string.

#### Example

<span id="page-30-3"></span><ur:NetworkInboundUsed ur:SourceAddress=192.168.1.12>14728</ur:NetworkInboundUsed>

## 10.3 NetworkOutboundUsed

The number of physical bytes used on the network system for outbound network traffic. The attribute DestinationAddress represents the destination of the outbound network traffic.

- NetworkOutboundUsed MUST be present in the NetworkUsageBlock.
- *NetworkOutboundUsed* MUST be a positive integer.
- The attribute DestinationAddress MUST be a string.

### Example

<span id="page-31-0"></span><ur:NetworkOutboundUsed ur:DestinationAddress=192.168.1.21>14728</ur:NetworkOutboundUsed>

## 10.4 Charge

Same as *Charge* in *ComputeUsageBlock* (see chapter [5.10\)](#page-16-3).

# <span id="page-32-0"></span>11 Attributes Matrix

The following attributes matrix provides an overview of the attributes used within UR2.0 in comparison to several other standards.

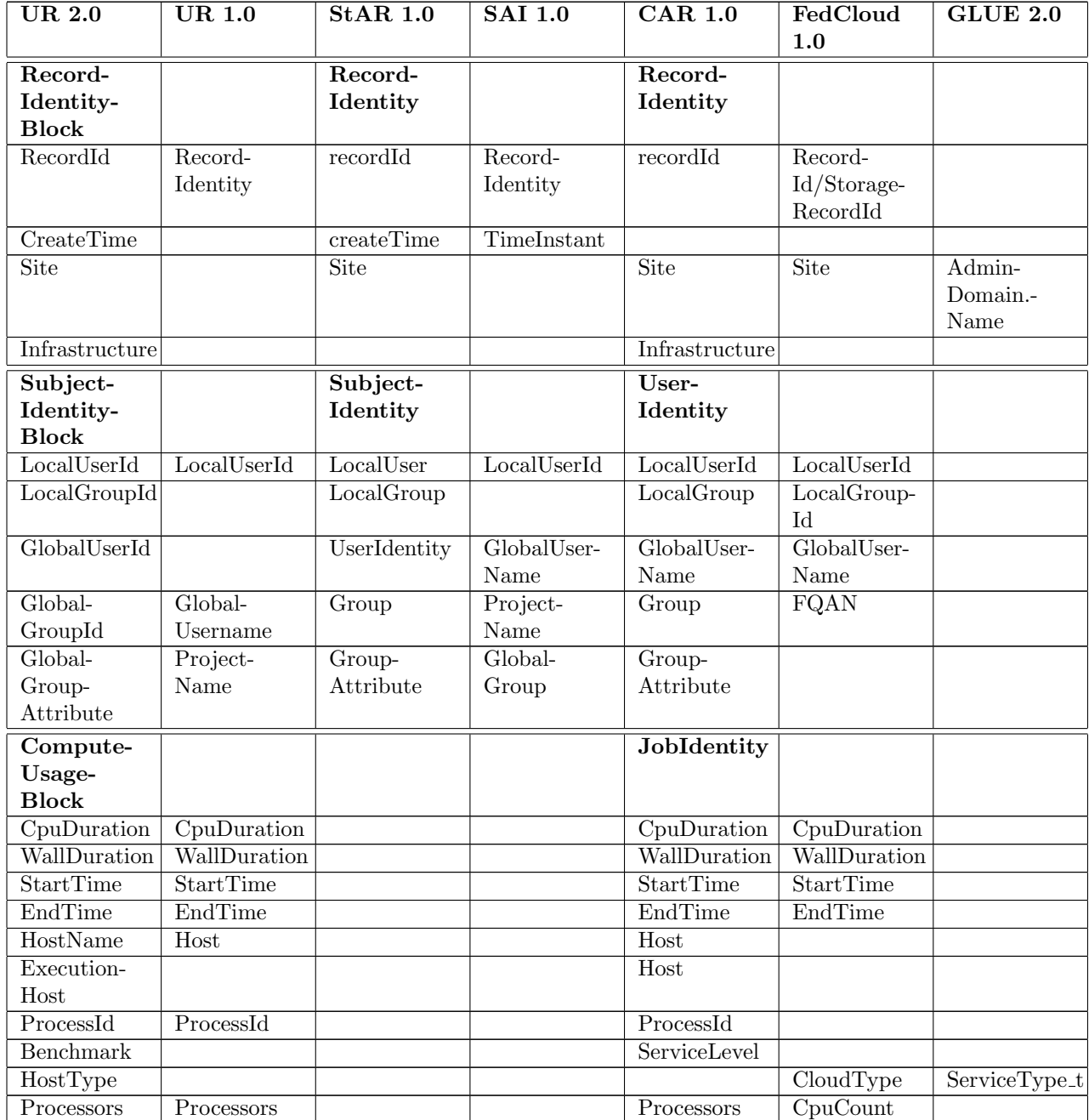

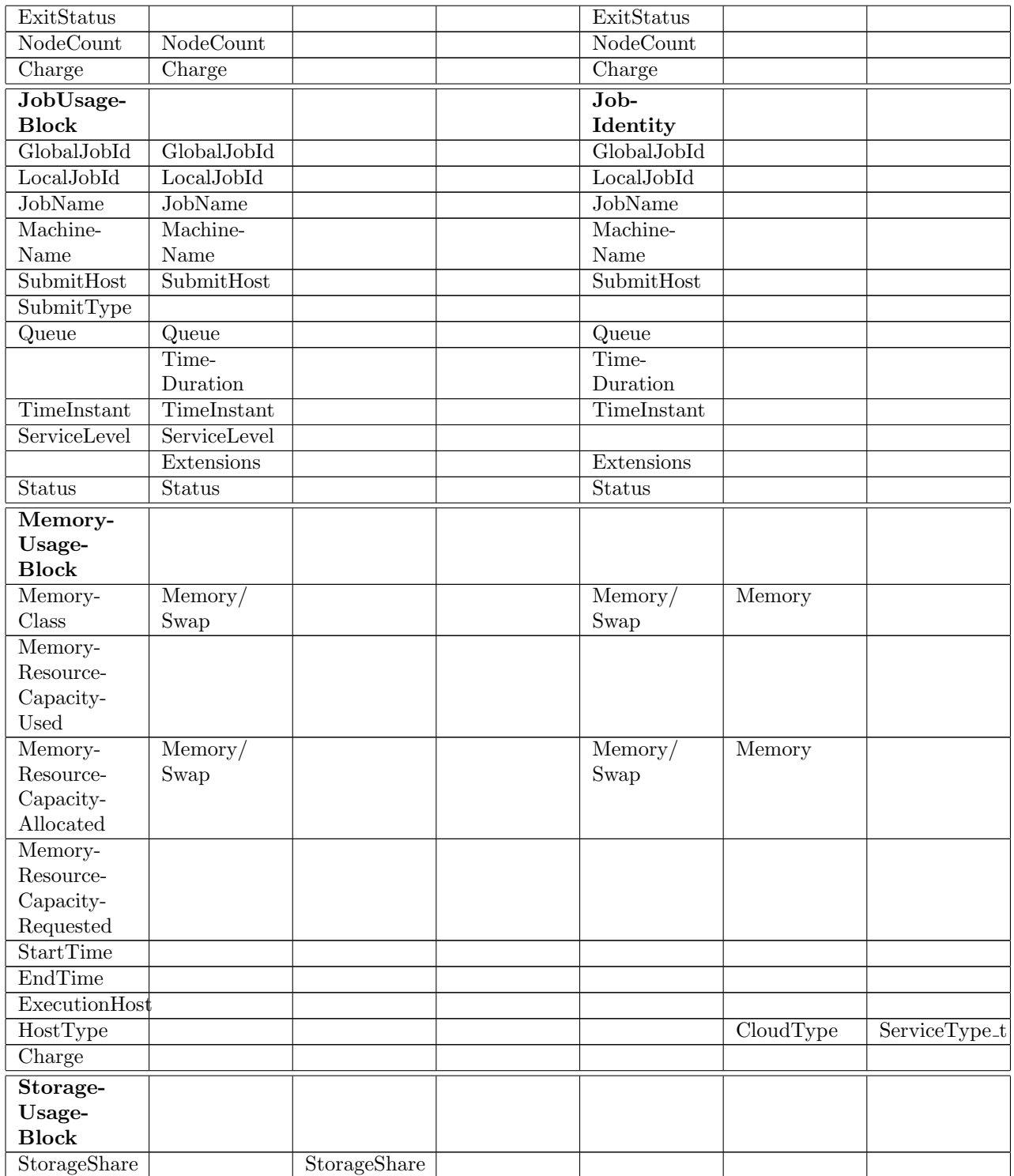

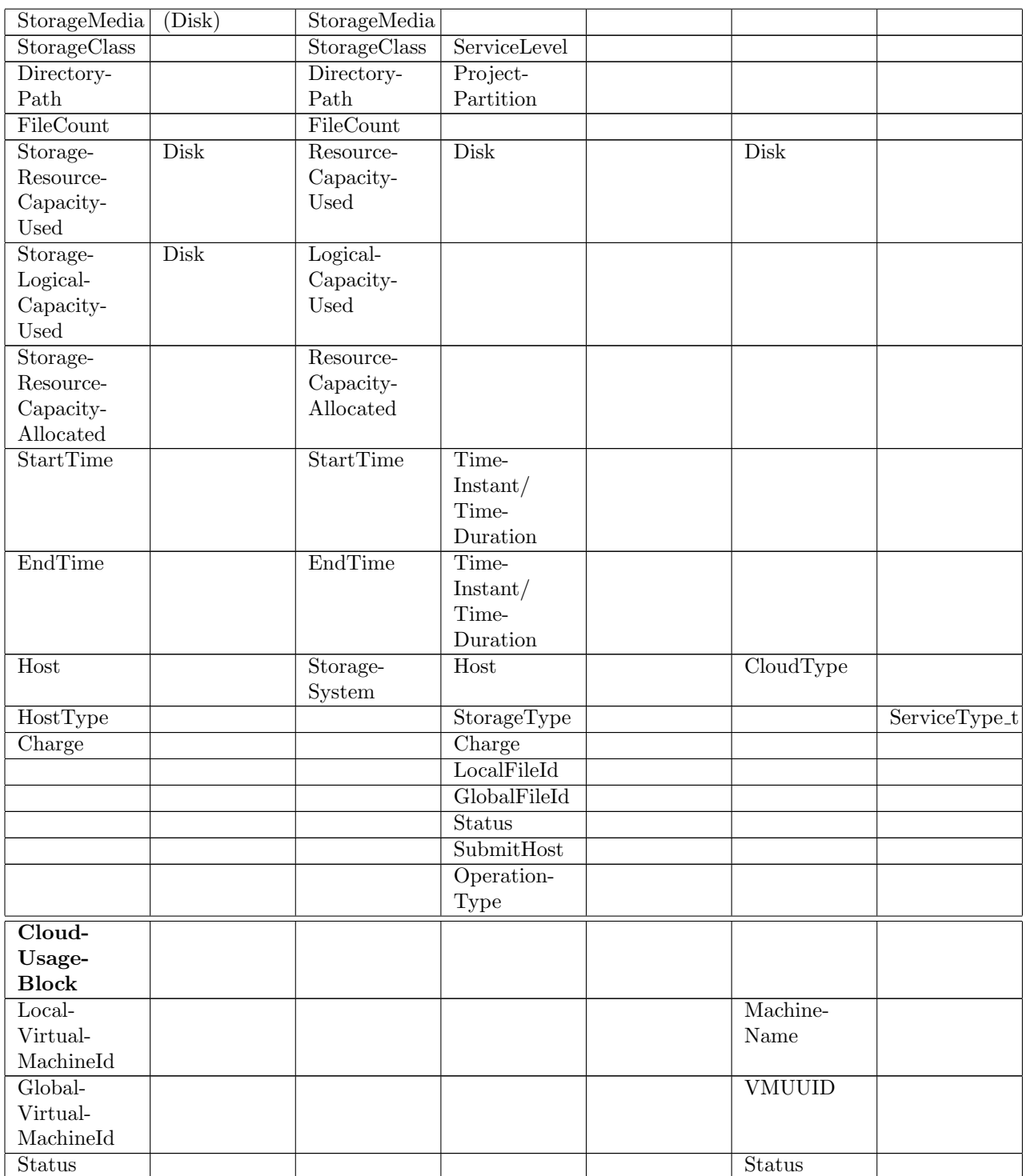

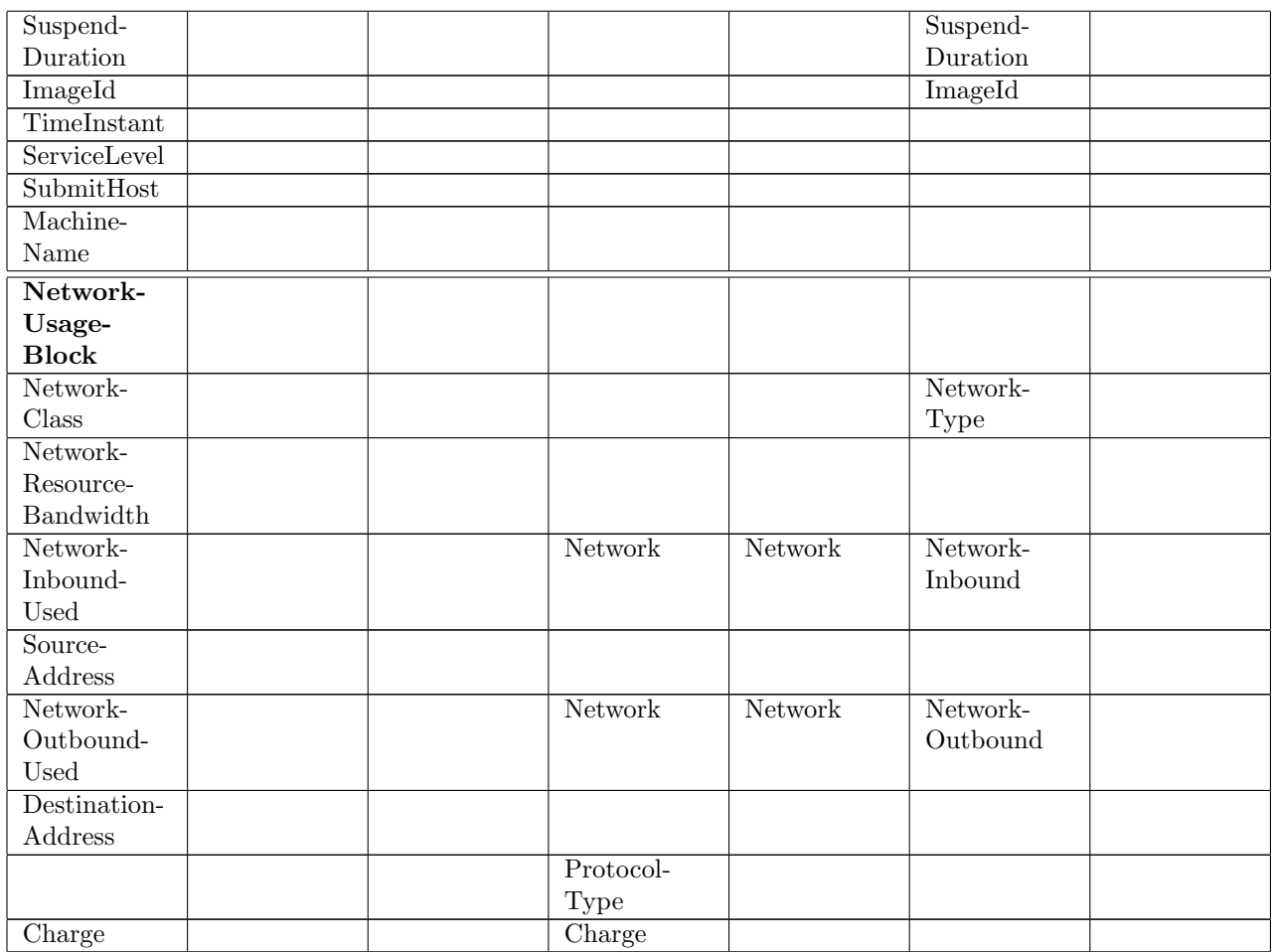

# <span id="page-36-0"></span>12 Field Summaries

<span id="page-36-1"></span>In the following section a summary of each UR2.0 block is provided.

## 12.1 RecordIdentityBlock

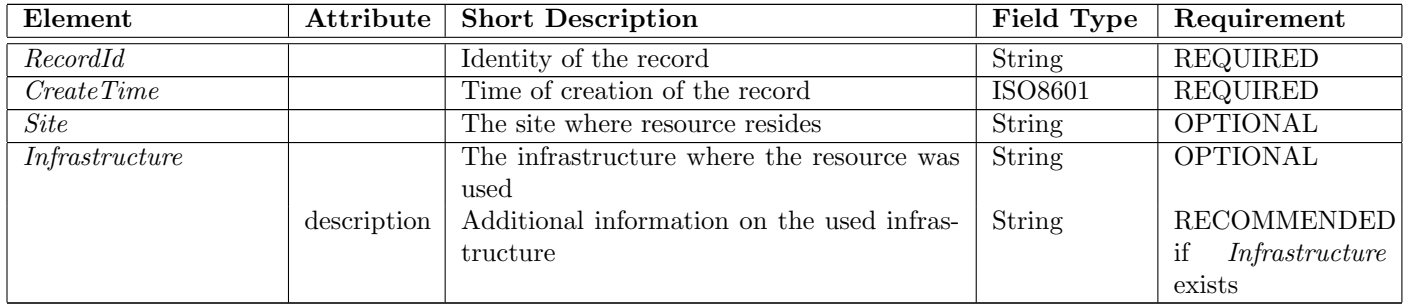

# <span id="page-36-2"></span>12.2 SubjectIdentityBlock

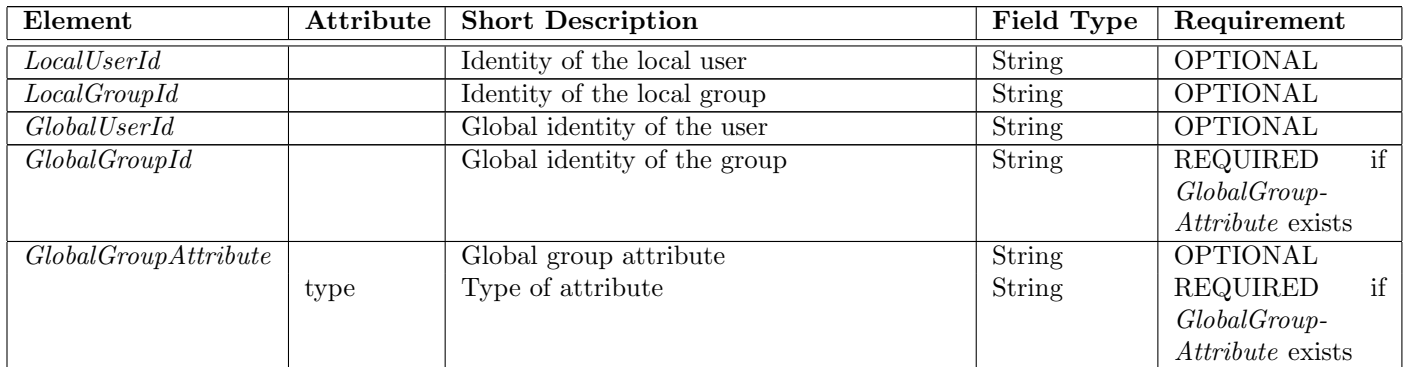

# <span id="page-36-3"></span>12.3 ComputeUsageBlock

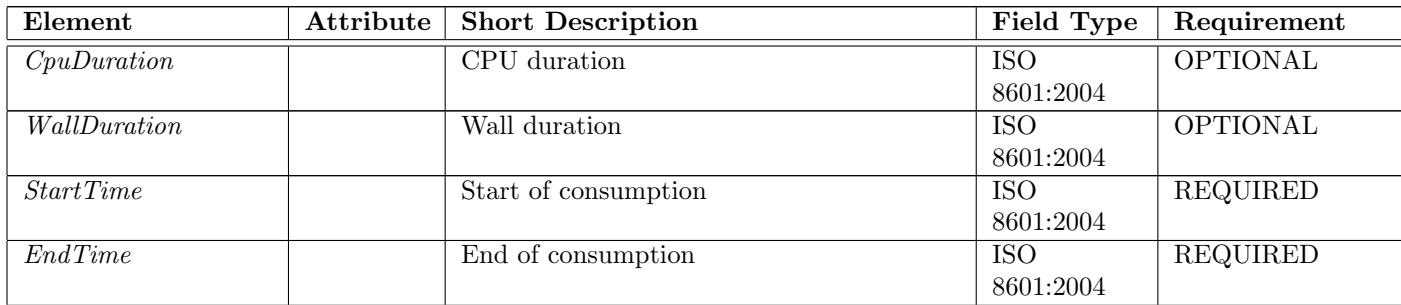

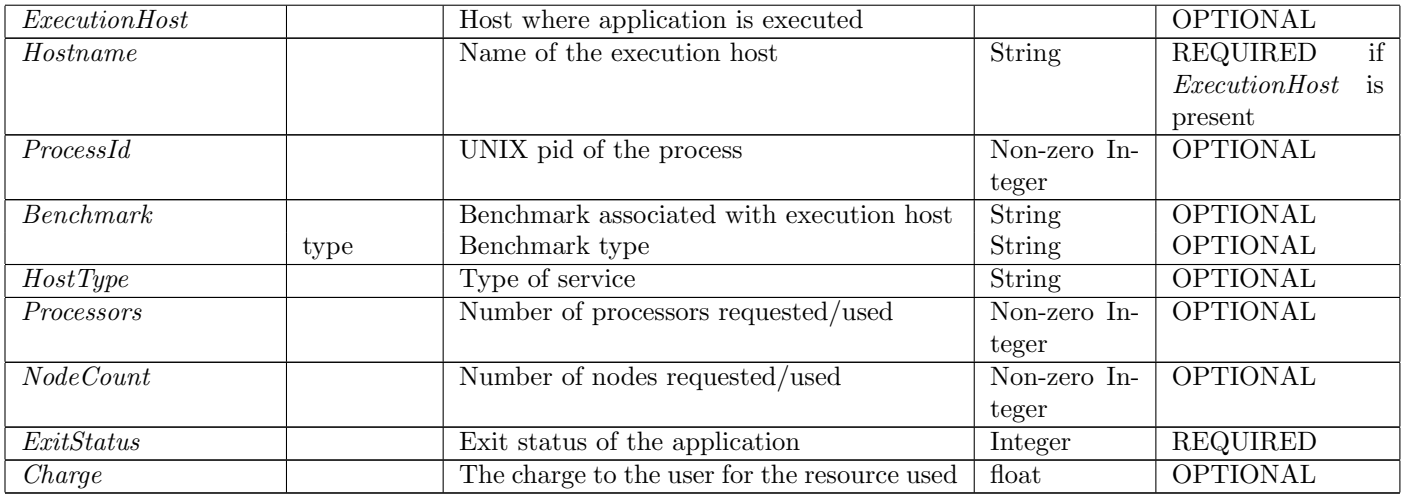

# <span id="page-37-0"></span>12.4 JobUsageBlock

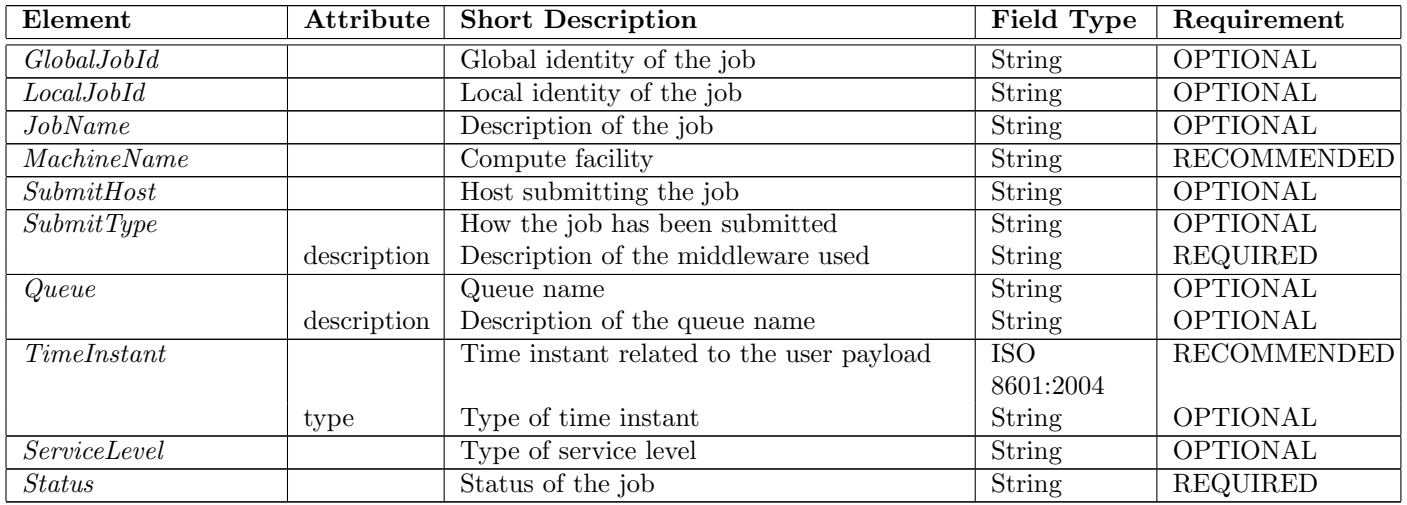

# <span id="page-37-1"></span>12.5 MemoryUsageBlock

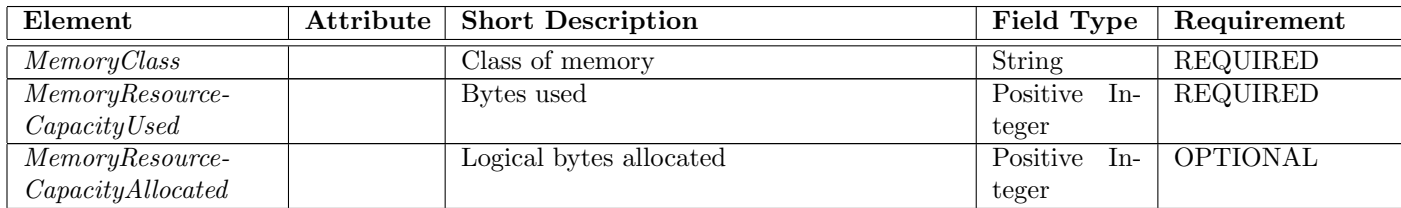

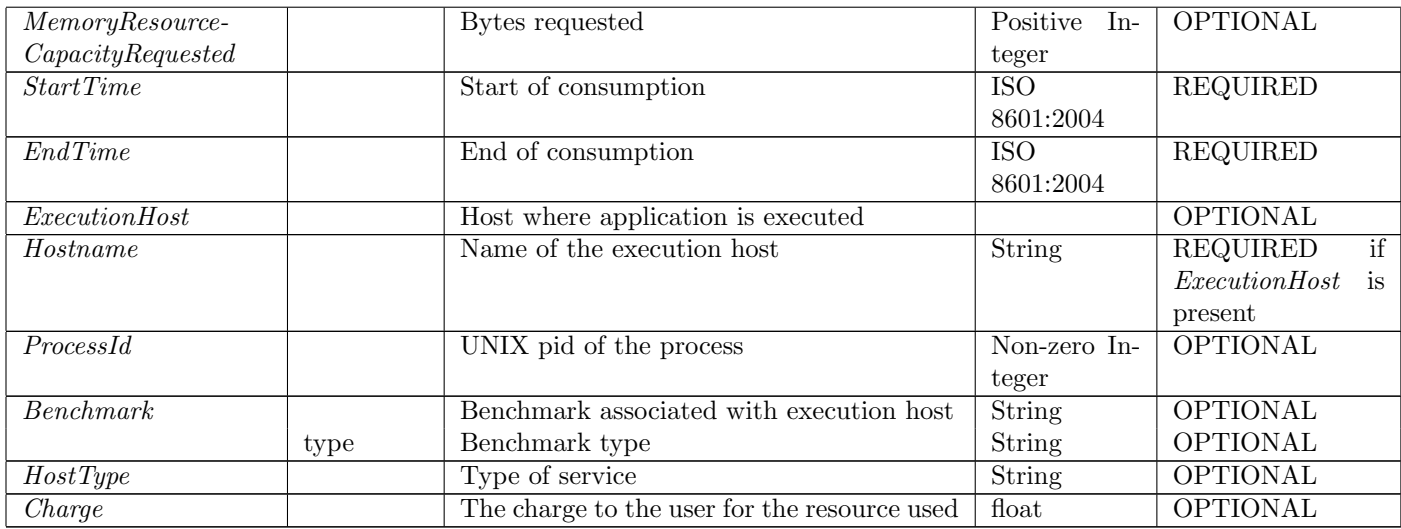

# <span id="page-38-0"></span>12.6 StorageUsageBlock

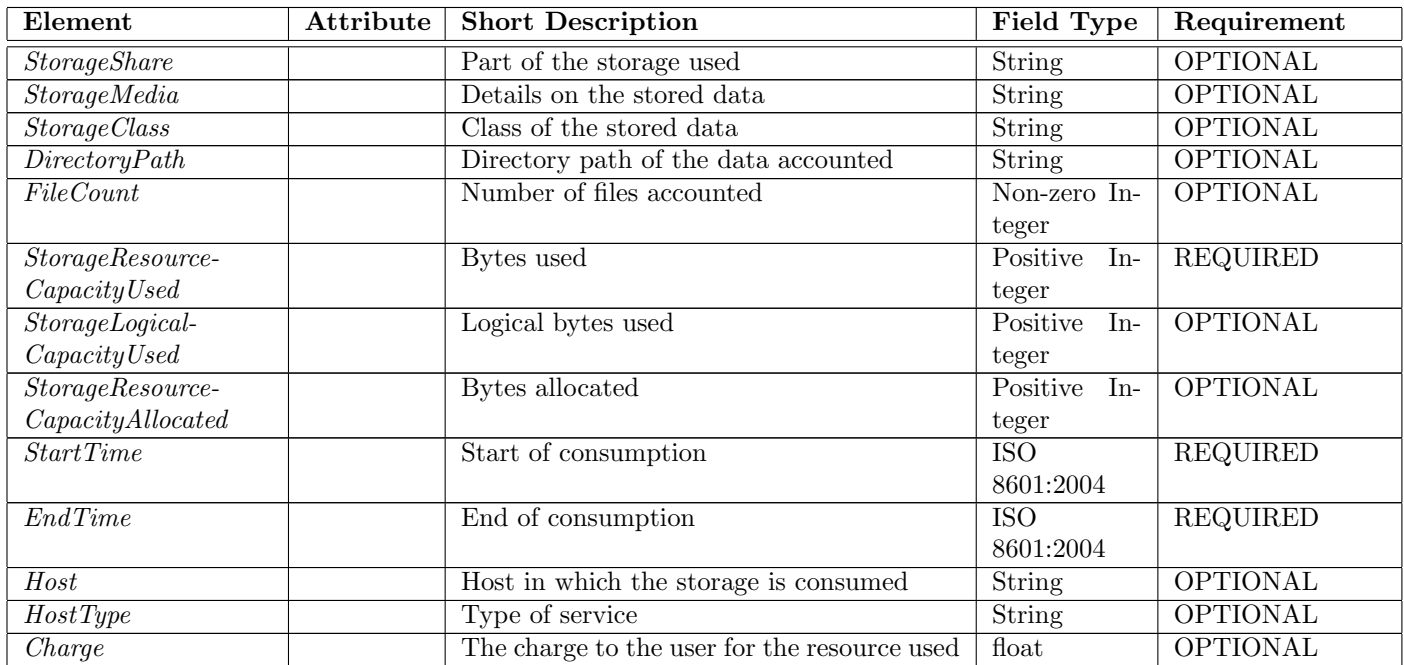

# <span id="page-38-1"></span>12.7 CloudUsageBlock

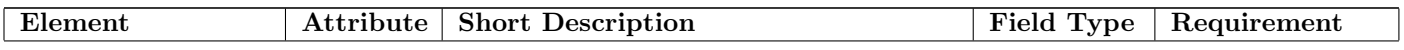

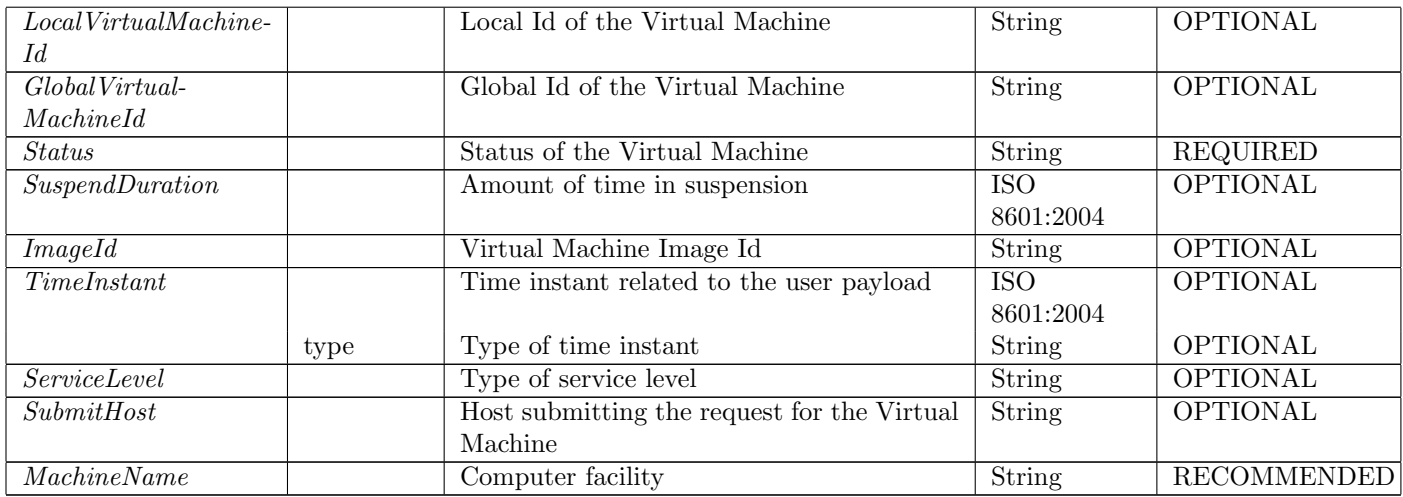

# <span id="page-39-0"></span>12.8 NetworkUsageBlock

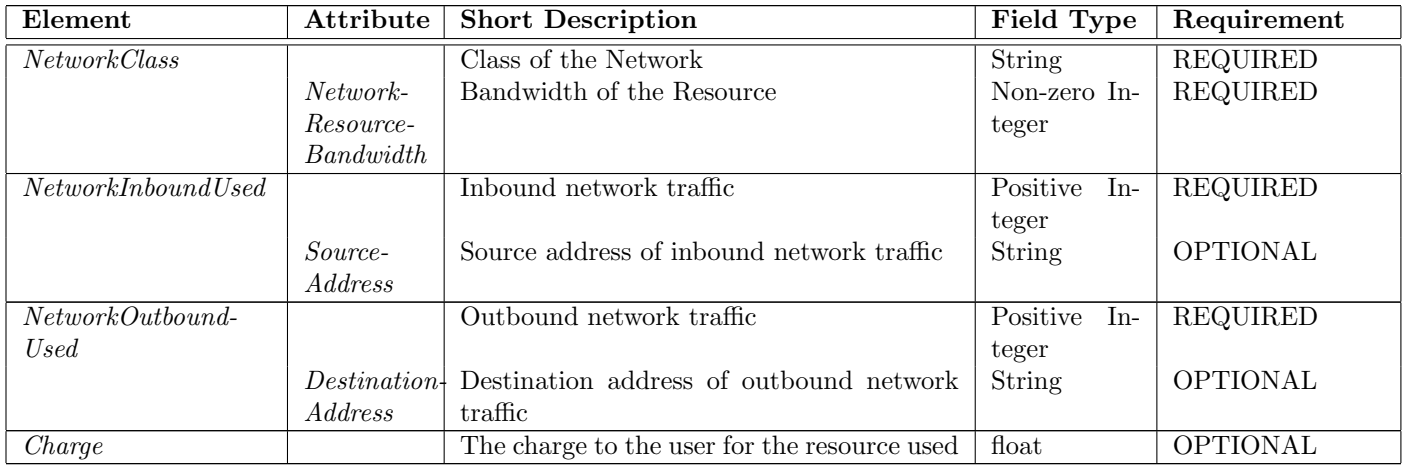

# <span id="page-40-0"></span>13 Examples

## <span id="page-40-1"></span>13.1 Full example

Full example including all defined elements. Note that this does not necessarily make a useful working example as some resource blocks do not necessarily make sense when used together in a single record.

```
<?xml version="1.0" encoding="UTF-8"?>
<ur:UsageRecord xmlns="http://schema.ogf.org/urf/2013/04/urf"
    xmlns:ur="http://schema.ogf.org/urf/2013/04/urf"
    xmlns:xsi="http://www.w3.org/2001/XMLSchema-instance"
    xsi:schemaLocation="http://schema.ogf.org/urf/2013/04/urf">
    <ur:RecordIdentityBlock>
        <ur:RecordId>"host.example.org/ur/87912469269276"</ur:RecordId>
        <ur:CreateTime>2013-05-09T09:06:52Z</ur:CreateTime>
        <ur:Site>"ACME-University"</ur:Site>
        <ur:Infrastructure>"OSG"</ur:Infrastructure>
    </ur:RecordIdentityBlock>
    <ur:SubjectIdentityBlock>
        <ur:LocalUserId>"johndoe"</ur:LocalUserId>
        <ur:LocalGroupId>"projectA"</ur:LocalGroupId>
        <ur:GlobalUserId>"/O=Grid/OU=example.org/CN=John Doe"</ur:GlobalUserId>
        <ur:GlobalGroupId>"binarydataproject.example.org"</ur:GlobalGroupId>
        <ur:GlobalGroupAttribute ur:type="subgroup">ukusers</ur:GlobalGroupAttribute>
    </ur:SubjectIdentityBlock>
    <ur:ComputeUsageBlock>
        <ur:CpuDuration>PT3600S</ur:CpuDuration>
        <ur:WallDuration>PT3600S</ur:WallDuration>
        <ur:StartTime>2013-05-31T11:00:00</ur:StartTime>
        <ur:EndTime>2013-05-31T12:00:00</ur:EndTime>
        <ur:ExecutionHost>
            <ur:Hostname>"compute-0-1.abel.uio.no"</ur:Hostname>
            <ur:ProcessId>1042</ur:ProcessId>
            <ur:Benchmark ur:type="si2k">3.14</ur:Benchmark>
            <ur:Benchmark ur:type="hepspec">42</ur:Benchmark>
        </ur:ExecutionHost>
        <ur:HostType>"org.nordugrid.arex"</ur:HostType>
        <ur:Processors>1</ur:Processors>
        <ur:NodeCount>1</ur:NodeCount>
```

```
<ur:ExitStatus>0</ur:ExitStatus>
    <ur:Charge>1.75</ur:Charge>
</ur:ComputeUsageBlock>
<ur:JobUsageBlock>
    <ur:GlobalJobId>"host.example.org/ab1234/2013-05-09T09:06:52Z"</ur:GlobalJobId>
    <ur:LocalJobId>"ab1234"</ur:LocalJobId>
    <ur:JobName>"HiggsGammaGamma42"</ur:JobName>
    <ur:MachineName>"ce.example.org"</ur:MachineName>
    <ur:SubmitHost>
        "nordugrid-cluster-name=ce.example.org,Mds-Vo-name=local,o=grid"
    </ur:SubmitHost>
    <ur:SubmitType ur:description="ARC CE">"grid"</ur:SubmitType>
    <ur:Queue ur:description="execution">"Bigmem"</ur:Queue>
    <ur:TimeInstant ur:type="Ctime">2013-05-31T10:30:00</ur:TimeInstant>
    <ur:TimeInstant ur:type="Qtime">2013-05-31T10:31:00</ur:TimeInstant>
    <ur:TimeInstant ur:type="Etime">2013-05-31T10:59:42</ur:TimeInstant>
    <ur:ServiceLevel>"Bigmem"</ur:ServiceLevel>
    <ur:Status>"aborted"</ur:Status>
</ur:JobUsageBlock>
<ur:MemoryUsageBlock>
    <ur:MemoryClass>"RAM"</ur:MemoryClass>
    <ur:MemoryResourceCapacityUsed>14728</ur:MemoryResourceCapacityUsed>
    <ur:MemoryResourceCapacityAllocated>56437</ur:MemoryResourceCapacityAllocated>
    <ur:MemoryResourceCapacityRequested>42000</ur:MemoryResourceCapacityRequested>
    <ur:StartTime>2013-05-31T11:00:00</ur:StartTime>
    <ur:EndTime>2013-05-31T12:00:00</ur:EndTime>
    <ur:ExecutionHost>"compute-0-1.abel.uio.no"</ur:ExecutionHost>
    <ur:HostType>"org.nordugrid.arex"</ur:HostType>
    <ur:Charge>0.0735</ur:Charge>
</ur:MemoryUsageBlock>
<ur:StorageUsageBlock>
    <ur:StorageShare>pool-003</ur:StorageShare>
    <ur:StorageMedia>disk</ur:StorageMedia>
    <ur:StorageClass>replicated</ur:StorageClass>
    <ur:DirectoryPath>/projectA</ur:DirectoryPath>
    <ur:FileCount>42</ur:FileCount>
    <ur:StorageResourceCapacityUsed>14728</ur:StorageResourceCapacityUsed>
    <ur:StorageLogicalCapacityUsed>13617</ur:StorageLogicalCapacityUsed>
    <ur:StorageResourceCapacityAllocated>14624</ur:StorageResourceCapacityAllocated>
    <ur:StartTime>2013-05-07T09:31:40Z</ur:StartTime>
    <ur:EndTime>2013-05-08T09:29:42Z</ur:EndTime>
    <ur:Host>host.example.org</ur:Host>
```

```
<ur:HostType>"org.dcache.storage"</ur:HostType>
    <ur:Charge>0.01473</ur:Charge>
</ur:StorageUsageBlock>
<ur:CloudUsageBlock>
    <ur:LocalVirtualMachineId>ab1234</ur:LocalVirtualMachineId>
    <ur:GlobalVirtualMachineId>
        host.example.org/ab1234/2013-05-09T09:06:52Z
    </ur:GlobalVirtualMachineId>
    <ur:Status>started</ur:Status>
    <ur:SuspendDuration>PT3600S</ur:SuspendDuration>
    <ur:ImageId>UbuntuImage2013</ur:ImageId>
    <ur:MachineName>cloud.example.org</ur:MachineName>
    <ur:SubmitHost>
        cloud-name=cloud.example.org,Mds-Vo-name=local,o=cloud
    </ur:SubmitHost>
    <ur:TimeInstant ur:type="Ctime">2013-05-31T10:30:00</ur:TimeInstant>
    <ur:TimeInstant ur:type="Qtime">2013-05-31T10:31:00</ur:TimeInstant>
    <ur:TimeInstant ur:type="Etime">2013-05-31T10:59:42</ur:TimeInstant>
    <ur:ServiceLevel>Premium</ur:ServiceLevel>
</ur:CloudUsageBlock>
<ur:NetworkUsageBlock>
    <ur:NetworkClass ur:NetworkResourceBandwidth="100000000">"Ethernet"</ur:NetworkClass>
    <ur:NetworkInboundUsed ur:SourceAddress=192.168.1.12>14728</ur:NetworkInboundUsed>
    <ur:NetworkOutboundUsed ur:DestinationAddress=192.168.1.21>14728</ur:NetworkOutboundUsed>
    <ur:Charge>0.0735</ur:Charge>
</ur:NetworkUsageBlock>
```

```
</ur:UsageRecord>
```
## 13.2 Grid example

Example of a possible grid usage record.

```
<?xml version="1.0" encoding="UTF-8"?>
<ur:UsageRecord xmlns="http://schema.ogf.org/urf/2013/04/urf"
   xmlns:ur="http://schema.ogf.org/urf/2013/04/urf"
   xmlns:xsi="http://www.w3.org/2001/XMLSchema-instance"
   xsi:schemaLocation="http://schema.ogf.org/urf/2013/04/urf">
   <ur:RecordIdentityBlock>
        <ur:RecordId>"host.example.org/ur/87912469269276"</ur:RecordId>
        <ur:CreateTime>2013-05-09T09:06:52Z</ur:CreateTime>
        <ur:Infrastructure>"EGI"</ur:Infrastructure>
```

```
</ur:RecordIdentityBlock>
    <ur:SubjectIdentityBlock>
        <ur:GlobalGroupId>"binarydataproject.example.org"</ur:GlobalGroupId>
        <ur:GlobalGroupAttribute ur:type="subgroup">ukusers</ur:GlobalGroupAttribute>
    </ur:SubjectIdentityBlock>
    <ur:ComputeUsageBlock>
        <ur:CpuDuration>PT3600S</ur:CpuDuration>
        <ur:WallDuration>PT3600S</ur:WallDuration>
        <ur:StartTime>2013-05-31T11:00:00</ur:StartTime>
        <ur:EndTime>2013-05-31T12:00:00</ur:EndTime>
        <ur:ExecutionHost>
            <ur:Hostname>"compute-0-1.abel.uio.no"</ur:Hostname>
            <ur:ProcessId>1042</ur:ProcessId>
            <ur:Benchmark ur:type="si2k">3.14</ur:Benchmark>
            <ur:Benchmark ur:type="hepspec">42</ur:Benchmark>
        </ur:ExecutionHost>
        <ur:HostType>"org.nordugrid.arex"</ur:HostType>
        <ur:ExitStatus>0</ur:ExitStatus>
    </ur:ComputeUsageBlock>
    <ur:JobUsageBlock>
        <ur:GlobalJobId>"host.example.org/ab1234/2013-05-09T09:06:52Z"</ur:GlobalJobId>
        <ur:MachineName>"ce.example.org"</ur:MachineName>
        <ur:SubmitHost>
            "nordugrid-cluster-name=ce.example.org,Mds-Vo-name=local,o=grid"
        </ur:SubmitHost>
        <ur:SubmitType ur:description="ARC CE">"grid"</ur:SubmitType>
        <ur:Queue ur:description="execution">"Bigmem"</ur:Queue>
        <ur:TimeInstant ur:type="Ctime">2013-05-31T10:30:00</ur:TimeInstant>
        <ur:TimeInstant ur:type="Qtime">2013-05-31T10:31:00</ur:TimeInstant>
        <ur:TimeInstant ur:type="Etime">2013-05-31T10:59:42</ur:TimeInstant>
        <ur:ServiceLevel>"Bigmem"</ur:ServiceLevel>
        <ur:Status>"aborted"</ur:Status>
    </ur:JobUsageBlock>
</ur:UsageRecord>
```
## <span id="page-43-0"></span>13.3 Cloud example

Example of a possible cloud usage record.

#### Example

```
<?xml version="1.0" encoding="UTF-8"?>
<ur:UsageRecord xmlns="http://schema.ogf.org/urf/2013/04/urf"
```
#### [ur-wg@ogf.org](mailto:ur-wg@ogf.org) 44

```
xmlns:ur="http://schema.ogf.org/urf/2013/04/urf"
xmlns:xsi="http://www.w3.org/2001/XMLSchema-instance"
xsi:schemaLocation="http://schema.ogf.org/urf/2013/04/urf">
<ur:RecordIdentityBlock>
    <ur:RecordId>"host.example.org/ur/87912469269276"</ur:RecordId>
    <ur:CreateTime>2013-05-09T09:06:52Z</ur:CreateTime>
    <ur:Site>"cesga"</ur:Site>
    <ur:Infrastructure>"OpenNebula"</ur:Infrastructure>
</ur:RecordIdentityBlock>
<ur:SubjectIdentityBlock>
    <ur:LocalUserId>"19"</ur:LocalUserId>
    <ur:LocalGroupId>"101"</ur:LocalGroupId>
    <ur:GlobalUserId>"/O=Grid/OU=example.org/CN=John Doe"</ur:GlobalUserId>
</ur:SubjectIdentityBlock>
<ur:ComputeUsageBlock>
    <ur:CpuDuration>PT3600S</ur:CpuDuration>
    <ur:WallDuration>PT3600S</ur:WallDuration>
    <ur:StartTime>2013-05-31T11:00:00</ur:StartTime>
    <ur:EndTime>2013-05-31T12:00:00</ur:EndTime>
    <ur:Processors>1</ur:Processors>
    <ur:ExitStatus>0</ur:ExitStatus>
</ur:ComputeUsageBlock>
<ur:MemoryUsageBlock>
    <ur:MemoryClass>"RAM"</ur:MemoryClass>
    <ur:MemoryResourceCapacityUsed>1000</ur:MemoryResourceCapacityUsed>
    <ur:StartTime>2013-05-31T11:00:00</ur:StartTime>
    <ur:EndTime>2013-05-31T12:00:00</ur:EndTime>
</ur:MemoryUsageBlock>
<ur:StorageUsageBlock>
    <ur:StorageResourceCapacityUsed>13617</ur:StorageResourceCapacityUsed>
    <ur:StartTime>2013-05-07T09:31:40Z</ur:StartTime>
    <ur:EndTime>2013-05-08T09:29:42Z</ur:EndTime>
    <ur:Host>host.example.org</ur:Host>
</ur:StorageUsageBlock>
<ur:CloudUsageBlock>
    <ur:GlobalVirtualMachineId>
        https://cloud.cesga.es:3202/compute/00f4b25e-e567-436a-8b74-eb3dc08d2da3 2012-12-2
    </ur:GlobalVirtualMachineId>
    <ur:Status>Completed</ur:Status>
    <ur:SuspendDuration>PT0S</ur:SuspendDuration>
    <ur:MachineName>cloud.example.org</ur:MachineName>
    <ur:SubmitHost>
```

```
cloud-name=cloud.example.org,Mds-Vo-name=local,o=cloud
        </ur:SubmitHost>
    </ur:CloudUsageBlock>
    <ur:NetworkUsageBlock>
        <ur:NetworkClass>"Ethernet"</ur:NetworkClass>
        <ur:NetworkInboundUsed>1000</ur:NetworkInboundUsed>
        <ur:NetworkOutboundUsed>420</ur:NetworkOutboundUsed>
    </ur:NetworkUsageBlock>
</ur:UsageRecord>
```
### <span id="page-45-0"></span>13.4 Local example

Example of a possible usage record for a local user.

```
<?xml version="1.0" encoding="UTF-8"?>
<ur:UsageRecord xmlns="http://schema.ogf.org/urf/2013/04/urf"
   xmlns:ur="http://schema.ogf.org/urf/2013/04/urf"
   xmlns:xsi="http://www.w3.org/2001/XMLSchema-instance"
   xsi:schemaLocation="http://schema.ogf.org/urf/2013/04/urf">
    <ur:RecordIdentityBlock>
        <ur:RecordId>"host.example.org/ur/87912469269276"</ur:RecordId>
        <ur:CreateTime>2013-05-09T09:06:52Z</ur:CreateTime>
        <ur:Infrastructure>"OSG"</ur:Infrastructure>
    </ur:RecordIdentityBlock>
    <ur:SubjectIdentityBlock>
        <ur:LocalUserId>"johndoe"</ur:LocalUserId>
    </ur:SubjectIdentityBlock>
    <ur:StorageUsageBlock>
        <ur:StorageResourceCapacityUsed>13617</ur:StorageResourceCapacityUsed>
        <ur:StartTime>2013-05-07T09:31:40Z</ur:StartTime>
        <ur:EndTime>2013-05-08T09:29:42Z</ur:EndTime>
        <ur:Host>"compute-0-1.abel.uio.no"</ur:Host>
    </ur:StorageUsageBlock>
</ur:UsageRecord>
```
## 13.5 Minimal examples

<span id="page-46-0"></span>13.5.1 Job record

Minimal useful job record for a job run by the ukusers team of the binarydataproject.example.org group.

```
<?xml version="1.0" encoding="UTF-8"?>
<ur:UsageRecord xmlns="http://schema.ogf.org/urf/2013/04/urf"
   xmlns:ur="http://schema.ogf.org/urf/2013/04/urf"
   xmlns:xsi="http://www.w3.org/2001/XMLSchema-instance"
   xsi:schemaLocation="http://schema.ogf.org/urf/2013/04/urf">
    <ur:RecordIdentityBlock>
        <ur:RecordId>"host.example.org/ur/87912469269276"</ur:RecordId>
        <ur:CreateTime>2013-05-09T09:06:52Z</ur:CreateTime>
    </ur:RecordIdentityBlock>
    <ur:SubjectIdentityBlock>
        <ur:GlobalGroupId>"binarydataproject.example.org"</ur:GlobalGroupId>
        <ur:GlobalGroupAttribute ur:type="subgroup">ukusers</ur:GlobalGroupAttribute>
    </ur:SubjectIdentityBlock>
    <ur:ComputeUsageBlock>
        <ur:CpuDuration>PT3600S</ur:CpuDuration>
        <ur:WallDuration>PT3600S</ur:WallDuration>
        <ur:StartTime>2013-05-31T11:00:00</ur:StartTime>
        <ur:EndTime>2013-05-31T12:00:00</ur:EndTime>
        <ur:ExecutionHost>
            <ur:Hostname>"compute-0-1.abel.uio.no"</ur:Hostname>
        </ur:ExecutionHost>
        <ur:ExitStatus>0</ur:ExitStatus>
    </ur:ComputeUsageBlock>
    <ur:JobUsageBlock>
        <ur:GlobalJobId>"host.example.org/ab1234/2013-05-09T09:06:52Z"</ur:GlobalJobId>
        <ur:MachineName>"ce.example.org"</ur:MachineName>
        <ur:ServiceLevel>"Bigmem"</ur:ServiceLevel>
        <ur:Status>"aborted"</ur:Status>
    </ur:JobUsageBlock>
</ur:UsageRecord>
```
#### 13.5.2 Storage record

An example of a minimal storage record. There is no SubjectIdentity block, which should be interpreted as the record accounts for all usage on the storage system.

```
<?xml version="1.0" encoding="UTF-8"?>
<ur:UsageRecord xmlns="http://schema.ogf.org/urf/2013/04/urf"
   xmlns:ur="http://schema.ogf.org/urf/2013/04/urf"
   xmlns:xsi="http://www.w3.org/2001/XMLSchema-instance"
   xsi:schemaLocation="http://schema.ogf.org/urf/2013/04/urf">
    <ur:RecordIdentityBlock>
        <ur:RecordId>"host.example.org/ur/87912469269276"</ur:RecordId>
        <ur:CreateTime>2013-05-09T09:06:52Z</ur:CreateTime>
    </ur:RecordIdentityBlock>
    <ur:StorageUsageBlock>
        <ur:StorageResourceCapacityUsed>13617</ur:StorageResourceCapacityUsed>
        <ur:StartTime>2013-05-07T09:31:40Z</ur:StartTime>
        <ur:EndTime>2013-05-08T09:29:42Z</ur:EndTime>
        <ur:Host>host.example.org</ur:Host>
    </ur:StorageUsageBlock>
</ur:UsageRecord>
```
# <span id="page-48-0"></span>14 XSD Schema

Please note that while the elements listed in this document are not explicitly required to appear within the usage record structure in the order in which they are defined, due to limitations in the XSD format, to support unbounded occurences of some of the elements the sequence indicator has been used. Technically, this imposes an order to the elements when using XSD for validation.

```
<?xml version="1.0" encoding="UTF-8" ?>
<xsd:schema attributeFormDefault="qualified"
    elementFormDefault="qualified" targetNamespace="http://schema.ogf.org/urf/2013/04/urf"
   xmlns:ur="http://schema.ogf.org/urf/2013/04/urf"
    xmlns:xsd="http://www.w3.org/2001/XMLSchema"
    xmlns:xsi="http://www.w3.org/2001/XMLSchema-instance">
  <xsd:annotation>
    <xsd:documentation xml:lang="en">Usage Record 2.0 XML Schema definition
    </xsd:documentation>
  </xsd:annotation>
  <xsd:complexType name="UsageRecordType">
    <xsd:sequence>
      <xsd:element maxOccurs="1" minOccurs="1" ref="ur:RecordIdentityBlock" />
      <xsd:element maxOccurs="1" minOccurs="0" ref="ur:SubjectIdentityBlock" />
      <xsd:element maxOccurs="unbounded" minOccurs="0" ref="ur:ComputeUsageBlock" />
      <xsd:element maxOccurs="1" minOccurs="0" ref="ur:JobUsageBlock" />
      <xsd:element maxOccurs="unbounded" minOccurs="0" ref="ur:MemoryUsageBlock" />
      <xsd:element maxOccurs="unbounded" minOccurs="0" ref="ur:StorageUsageBlock" />
      <xsd:element maxOccurs="1" minOccurs="0" ref="ur:CloudUsageBlock" />
      <xsd:element maxOccurs="unbounded" minOccurs="0" ref="ur:NetworkUsageBlock" />
    </xsd:sequence>
  </xsd:complexType>
  <xsd:element abstract="true" name="Usage" type="ur:UsageRecordType" />
  <xsd:element name="UsageRecord" substitutionGroup="ur:Usage"
    type="ur:UsageRecordType" />
  <xsd:element name="UsageRecords">
    <xsd:complexType>
      <xsd:sequence>
        <xsd:element maxOccurs="unbounded" minOccurs="0"
          ref="ur:Usage" />
      </xsd:sequence>
    </xsd:complexType>
```
#### </xsd:element>

```
<xsd:element name="RecordIdentityBlock" type="ur:RecordIdentityBlockType" />
<xsd:element name="SubjectIdentityBlock" type="ur:SubjectIdentityBlockType" />
<xsd:element name="ComputeUsageBlock" type="ur:ComputeUsageBlockType" />
<xsd:element name="JobUsageBlock" type="ur:JobUsageBlockType" />
<xsd:element name="MemoryUsageBlock" type="ur:MemoryUsageBlockType" />
<xsd:element name="StorageUsageBlock" type="ur:StorageUsageBlockType" />
<xsd:element name="CloudUsageBlock" type="ur:CloudUsageBlockType" />
<xsd:element name="NetworkUsageBlock" type="ur:NetworkUsageBlockType" />
<!-- RecordIdentityBlock definition -->
<xsd:complexType name="RecordIdentityBlockType">
 <xsd:sequence>
   <xsd:element maxOccurs="1" minOccurs="1" ref="ur:RecordId" />
   <xsd:element maxOccurs="1" minOccurs="1" ref="ur:CreateTime" />
   <xsd:element maxOccurs="1" minOccurs="0" ref="ur:Site" />
   <xsd:element maxOccurs="1" minOccurs="0" ref="ur:Infrastructure" />
 </xsd:sequence>
</xsd:complexType>
<xsd:element name="RecordId" type="xsd:string" />
<xsd:element name="CreateTime" type="xsd:dateTime" />
<xsd:element name="Site" type="xsd:string" />
<xsd:element name="Infrastructure" type="ur:InfrastructureType" />
<xsd:complexType name="InfrastructureType">
 <xsd:simpleContent>
   <xsd:extension base="xsd:string">
      <xsd:attribute name="description" type="xsd:string" use="optional" />
   </xsd:extension>
 </xsd:simpleContent>
</xsd:complexType>
<!-- SubjectIdentityBlock definition -->
<xsd:complexType name="SubjectIdentityBlockType">
 <xsd:sequence>
   <xsd:element maxOccurs="1" minOccurs="0" ref="ur:LocalUserId" />
   <xsd:element maxOccurs="1" minOccurs="0" ref="ur:LocalGroupId" />
   <xsd:element maxOccurs="1" minOccurs="0" ref="ur:GlobalUserId" />
   <xsd:element maxOccurs="1" minOccurs="0" ref="ur:GlobalGroupId" />
   <xsd:element maxOccurs="unbounded" minOccurs="0" ref="ur:GlobalGroupAttribute" />
```

```
</xsd:sequence>
</xsd:complexType>
<xsd:element name="LocalUserId" type="xsd:string" />
<xsd:element name="LocalGroupId" type="xsd:string" />
<xsd:element name="GlobalUserId" type="xsd:string" />
<xsd:element name="GlobalGroupId" type="xsd:string" />
<xsd:element name="GlobalGroupAttribute" type="ur:GlobalGroupAttributeType" />
<xsd:complexType name="GlobalGroupAttributeType">
 <xsd:simpleContent>
   <xsd:extension base="xsd:string">
      <xsd:attribute name="type" type="xsd:string" use="required" />
   </xsd:extension>
 </xsd:simpleContent>
</xsd:complexType>
<!-- ComputeUsageBlock definition -->
<xsd:complexType name="ComputeUsageBlockType">
 <xsd:sequence>
   <xsd:element maxOccurs="1" minOccurs="1" ref="ur:CpuDuration" />
   <xsd:element maxOccurs="1" minOccurs="1" ref="ur:WallDuration" />
   <xsd:element maxOccurs="1" minOccurs="1" ref="ur:StartTime" />
   <xsd:element maxOccurs="1" minOccurs="1" ref="ur:EndTime" />
   <xsd:element maxOccurs="unbounded" minOccurs="0" ref="ur:ExecutionHost" />
   <xsd:element maxOccurs="1" minOccurs="0" ref="ur:HostType" />
   <xsd:element maxOccurs="1" minOccurs="0" ref="ur:Processors" />
   <xsd:element maxOccurs="1" minOccurs="0" ref="ur:NodeCount" />
   <xsd:element maxOccurs="1" minOccurs="0" ref="ur:ExitStatus" />
   <xsd:element maxOccurs="1" minOccurs="0" ref="ur:Charge" />
 </xsd:sequence>
</xsd:complexType>
<xsd:element name="CpuDuration" type="xsd:duration" />
<xsd:element name="WallDuration" type="xsd:duration" />
<xsd:element name="StartTime" type="xsd:dateTime" />
<xsd:element name="EndTime" type="xsd:dateTime" />
<xsd:element name="ExecutionHost" type="ur:ExecutionHostType" />
<xsd:element name="HostType" type="xsd:string" />
<xsd:element name="Processors" type="xsd:positiveInteger" />
<xsd:element name="NodeCount" type="xsd:positiveInteger" />
<xsd:element name="ExitStatus" type="xsd:integer" />
```
[ur-wg@ogf.org](mailto:ur-wg@ogf.org) 51

```
<xsd:element name="Charge" type="xsd:decimal" />
 <xsd:complexType name="ExecutionHostType">
   <xsd:sequence>
     <xsd:element maxOccurs="1" minOccurs="1" ref="ur:Hostname" />
     <xsd:element maxOccurs="unbounded" minOccurs="0" ref="ur:ProcessId" />
     <xsd:element maxOccurs="unbounded" minOccurs="0" ref="ur:Benchmark" />
   </xsd:sequence>
 </xsd:complexType>
 <xsd:element name="Hostname" type="ur:HostnameType" />
 <xsd:element name="ProcessId" type="xsd:positiveInteger" />
 <xsd:element name="Benchmark" type="ur:BenchmarkType" />
 <xsd:complexType name="HostnameType">
   <xsd:simpleContent>
     <xsd:extension base="xsd:string">
<xsd:attribute name="primary" type="xsd:boolean" use="optional" />
     </xsd:extension>
   </xsd:simpleContent>
 </xsd:complexType>
 <xsd:complexType name="BenchmarkType">
   <xsd:simpleContent>
     <xsd:extension base="xsd:float">
<xsd:attribute name="type" type="xsd:string" use="required" />
     </xsd:extension>
   </xsd:simpleContent>
 </xsd:complexType>
 <!-- JobUsageBlock definition -->
 <xsd:complexType name="JobUsageBlockType">
   <xsd:sequence>
      <xsd:element maxOccurs="1" minOccurs="0" ref="ur:GlobalJobId" />
     <xsd:element maxOccurs="1" minOccurs="0" ref="ur:LocalJobId" />
     <xsd:element maxOccurs="1" minOccurs="0" ref="ur:JobName" />
     <xsd:element maxOccurs="1" minOccurs="0" ref="ur:MachineName" />
     <xsd:element maxOccurs="1" minOccurs="0" ref="ur:SubmitHost" />
     <xsd:element maxOccurs="1" minOccurs="0" ref="ur:SubmitType" />
     <xsd:element maxOccurs="1" minOccurs="0" ref="ur:Queue" />
     <xsd:element maxOccurs="unbounded" minOccurs="0" ref="ur:TimeInstant" />
     <xsd:element maxOccurs="1" minOccurs="0" ref="ur:ServiceLevel" />
```

```
<xsd:element maxOccurs="1" minOccurs="1" ref="ur:Status" />
    </xsd:sequence>
  </xsd:complexType>
  <xsd:element name="GlobalJobId" type="xsd:string" />
  <xsd:element name="LocalJobId" type="xsd:string" />
  <xsd:element name="JobName" type="xsd:string" />
  <xsd:element name="MachineName" type="xsd:string" />
  <xsd:element name="SubmitHost" type="xsd:string" />
  <xsd:element name="SubmitType" type="ur:SubmitTypeType" />
  <xsd:element name="Queue" type="ur:QueueType" />
  <xsd:element name="TimeInstant" type="ur:TimeInstantType" />
  <xsd:element name="ServiceLevel" type="xsd:string" />
  <xsd:element name="Status" type="xsd:string" />
  <xsd:complexType name="SubmitTypeType">
    <xsd:simpleContent>
      <xsd:extension base="xsd:string">
<xsd:attribute name="description" type="xsd:string" use="optional" />
      </xsd:extension>
    </xsd:simpleContent>
  </xsd:complexType>
  <xsd:complexType name="QueueType">
    <xsd:simpleContent>
      <xsd:extension base="xsd:string">
<xsd:attribute name="description" type="xsd:string" use="optional" />
      </xsd:extension>
    </xsd:simpleContent>
  </xsd:complexType>
  <xsd:complexType name="TimeInstantType">
    <xsd:simpleContent>
      <xsd:extension base="xsd:dateTime">
<xsd:attribute name="type" type="xsd:string" use="optional" />
      </xsd:extension>
    </xsd:simpleContent>
  </xsd:complexType>
  <!-- MemoryUsageBlock definition -->
  <xsd:complexType name="MemoryUsageBlockType">
    <xsd:sequence>
```

```
<xsd:element maxOccurs="1" minOccurs="1" ref="ur:MemoryClass" />
   <xsd:element maxOccurs="1" minOccurs="1" ref="ur:MemoryResourceCapacityUsed" />
   <xsd:element maxOccurs="1" minOccurs="0" ref="ur:MemoryResourceCapacityAllocated" />
   <xsd:element maxOccurs="1" minOccurs="0" ref="ur:MemoryResourceCapacityRequested" />
   <xsd:element maxOccurs="1" minOccurs="1" ref="ur:StartTime" />
   <xsd:element maxOccurs="1" minOccurs="1" ref="ur:EndTime" />
   <xsd:element maxOccurs="1" minOccurs="0" ref="ur:ExecutionHost" />
   <xsd:element maxOccurs="1" minOccurs="0" ref="ur:HostType" />
   <xsd:element maxOccurs="1" minOccurs="0" ref="ur:Charge" />
 </xsd:sequence>
</xsd:complexType>
<xsd:element name="MemoryClass" type="xsd:string" />
<xsd:element name="MemoryResourceCapacityUsed" type="xsd:nonNegativeInteger" />
<xsd:element name="MemoryResourceCapacityAllocated" type="xsd:nonNegativeInteger" />
<xsd:element name="MemoryResourceCapacityRequested" type="xsd:nonNegativeInteger" />
<!-- StorageUsageBlock definition -->
<xsd:complexType name="StorageUsageBlockType">
 <xsd:sequence>
   <xsd:element maxOccurs="1" minOccurs="0" ref="ur:StorageShare" />
   <xsd:element maxOccurs="1" minOccurs="0" ref="ur:StorageMedia" />
   <xsd:element maxOccurs="1" minOccurs="0" ref="ur:StorageClass" />
   <xsd:element maxOccurs="1" minOccurs="0" ref="ur:DirectoryPath" />
   <xsd:element maxOccurs="1" minOccurs="0" ref="ur:FileCount" />
   <xsd:element maxOccurs="1" minOccurs="1" ref="ur:StorageResourceCapacityUsed" />
   <xsd:element maxOccurs="1" minOccurs="0" ref="ur:StorageLogicalCapacityUsed" />
   <xsd:element maxOccurs="1" minOccurs="0" ref="ur:StorageResourceCapacityAllocated" />
   <xsd:element maxOccurs="1" minOccurs="1" ref="ur:StartTime" />
   <xsd:element maxOccurs="1" minOccurs="1" ref="ur:EndTime" />
   <xsd:element maxOccurs="1" minOccurs="0" ref="ur:Host" />
   <xsd:element maxOccurs="1" minOccurs="0" ref="ur:HostType" />
   <xsd:element maxOccurs="1" minOccurs="0" ref="ur:Charge" />
 </xsd:sequence>
</xsd:complexType>
<xsd:element name="StorageShare" type="xsd:string" />
<xsd:element name="StorageMedia" type="xsd:string" />
<xsd:element name="StorageClass" type="xsd:string" />
<xsd:element name="DirectoryPath" type="xsd:string" />
<xsd:element name="FileCount" type="xsd:positiveInteger" />
<xsd:element name="StorageResourceCapacityUsed" type="xsd:nonNegativeInteger" />
```

```
<xsd:element name="StorageLogicalCapacityUsed" type="xsd:nonNegativeInteger" />
 <xsd:element name="StorageResourceCapacityAllocated" type="xsd:nonNegativeInteger" />
 <xsd:element name="Host" type="xsd:string" />
 <!-- CloudUsageBlock definition -->
 <xsd:complexType name="CloudUsageBlockType">
   <xsd:sequence>
     <xsd:element maxOccurs="1" minOccurs="0" ref="ur:LocalVirtualMachineId" />
     <xsd:element maxOccurs="1" minOccurs="0" ref="ur:GlobalVirtualMachineId" />
     <xsd:element maxOccurs="1" minOccurs="1" ref="ur:Status" />
     <xsd:element maxOccurs="1" minOccurs="0" ref="ur:SuspendDuration" />
     <xsd:element maxOccurs="1" minOccurs="0" ref="ur:ImageId" />
     <xsd:element maxOccurs="1" minOccurs="0" ref="ur:MachineName" />
     <xsd:element maxOccurs="1" minOccurs="0" ref="ur:SubmitHost" />
     <xsd:element maxOccurs="unbounded" minOccurs="0" ref="ur:TimeInstant" />
     <xsd:element maxOccurs="1" minOccurs="0" ref="ur:ServiceLevel" />
   </xsd:sequence>
 </xsd:complexType>
 <xsd:element name="LocalVirtualMachineId" type="xsd:string" />
 <xsd:element name="GlobalVirtualMachineId" type="xsd:string" />
 <xsd:element name="SuspendDuration" type="xsd:duration" />
 <xsd:element name="ImageId" type="xsd:string" />
 <!-- NetworkUsageBlock definition -->
 <xsd:complexType name="NetworkUsageBlockType">
   <xsd:sequence>
     <xsd:element maxOccurs="1" minOccurs="1" ref="ur:NetworkClass" />
     <xsd:element maxOccurs="1" minOccurs="1" ref="ur:NetworkInboundUsed" />
     <xsd:element maxOccurs="1" minOccurs="1" ref="ur:NetworkOutboundUsed" />
     <xsd:element maxOccurs="1" minOccurs="0" ref="ur:Charge" />
   </xsd:sequence>
 </xsd:complexType>
 <xsd:element name="NetworkClass" type="ur:NetworkClassType" />
 <xsd:element name="NetworkInboundUsed" type="ur:NetworkInboundUsedType" />
 <xsd:element name="NetworkOutboundUsed" type="ur:NetworkOutboundUsedType" />
 <xsd:complexType name="NetworkClassType">
   <xsd:simpleContent>
     <xsd:extension base="xsd:string">
<xsd:attribute name="NetworkResourceBandwidth" type="xsd:positiveInteger" use="optional" />
```
[ur-wg@ogf.org](mailto:ur-wg@ogf.org) 55

```
</xsd:extension>
    </xsd:simpleContent>
  </xsd:complexType>
  <xsd:complexType name="NetworkInboundUsedType">
    <xsd:simpleContent>
      <xsd:extension base="xsd:nonNegativeInteger">
<xsd:attribute name="SourceAddress" type="xsd:string" use="optional" />
      </xsd:extension>
    </xsd:simpleContent>
  </xsd:complexType>
  <xsd:complexType name="NetworkOutboundUsedType">
    <xsd:simpleContent>
      <xsd:extension base="xsd:nonNegativeInteger">
<xsd:attribute name="DestinationAddress" type="xsd:string" use="optional" />
      </xsd:extension>
    </xsd:simpleContent>
  </xsd:complexType>
```
</xsd:schema>

# <span id="page-56-0"></span>15 Security Considerations

Several security concerns may be raised w.r.t the generation, recording and transport of usage data. Possible security issues include:

- Non-repudiation
- Confidentiality of certain elements
- Integrity
- Secure Transport

However, recomendations for practices and policies which could address these concerns are considered to be beyone the scope of this document.

## <span id="page-57-0"></span>16 Contributors

#### Andrea Cristofori

(Corresponding author) IGI-BOLOGNA Viale Berti Pichat 6/2, 40127 Bologna Italy Email: andrea.cristofori@cnaf.infn.it

#### John Gordon

STFC, RAL Oxford United Kingdom Email: john.gordon@stfc.ac.uk

#### Mike Jones

University of Manchester Manchester United Kingdom Email: mike.jones@manchester.ac.uk

#### John Alan Kennedy

RZG (MPG/IPP) D-85748 Garching Germany john.kennedy@rzg.mpg.de

#### Ralph Müller-Pfefferkorn

Technische Universität Dresden 01062 Dresden Germany Email: ralph.mueller-pfefferkorn@tu-dresden.de

#### Jon Kerr Nilsen

(Corresponding author) University of Oslo P.O box 1048, Blindern, 0316 Oslo Norway Email: j.k.nilsen@fys.uio.no

#### Alison Packer

STFC, RAL Oxford United Kingdom Email: alison.packer@stfc.ac.uk

# <span id="page-59-0"></span>17 Acknowledgments

This document is the work of the Usage Record Working Group of the OGF.

The group would like to thank the authors of other accounting and usage records (namely CAR, StAR, and CUR) who contributed in the discussions as well as the people who commented in the StAR public hearing.

Work on this specification was supported by the European project EMI.

## <span id="page-60-0"></span>18 Intellectual Property Statement

The OGF takes no position regarding the validity or scope of any intellectual property or other rights that might be claimed to pertain to the implementation or use of the technology described in this document or the extent to which any license under such rights might or might not be available; neither does it represent that it has made any effort to identify any such rights. Copies of claims of rights made available for publication and any assurances of licenses to be made available, or the result of an attempt made to obtain a general license or permission for the use of such proprietary rights by implementers or users of this specification can be obtained from the OGF Secretariat.

The OGF invites any interested party to bring to its attention any copyrights, patents or patent applications, or other proprietary rights which may cover technology that may be required to practice this recommendation. Please address the information to the OGF Executive Director.

# <span id="page-60-1"></span>19 Disclaimer

This document and the information contained herein is provided on an "As Is" basis and the OGF disclaims all warranties, express or implied, including but not limited to any warranty that the use of the information herein will not infringe any rights or any implied warranties of merchantability or fitness for a particular purpose.

# <span id="page-60-2"></span>20 Full Copyright Notice

Copyright © Open Grid Forum (2006-2013). Some Rights Reserved.

This document and translations of it may be copied and furnished to others, and derivative works that comment on or otherwise explain it or assist in its implementation may be prepared, copied, published and distributed, in whole or in part, without restriction of any kind, provided that the above copyright notice and this paragraph are included as references to the derived portions on all such copies and derivative works. The published OGF document from which such works are derived, however, may not be modified in any way, such as by removing the copyright notice or references to the OGF or other organizations, except as needed for the purpose of developing new or updated OGF documents in conformance with the procedures defined in the OGF Document Process, or as required to translate it into languages other than English. OGF, with the approval of its board, may remove this restriction for inclusion of OGF document content for the purpose of producing standards in cooperation with other international standards bodies.

The limited permissions granted above are perpetual and will not be revoked by the OGF or its successors or assignees.

## <span id="page-61-1"></span>21 References

- <span id="page-61-0"></span>[1] RR Mach, R. Lepro-Metz, S. Jackson, and L. McGinnis. Usage record format recommendation gfd-rp. 098. In Open Grid Forum Recommendation, 2007.
- <span id="page-61-2"></span>[2] A. Guarise. Definition of the compute accounting record (car), 2011. URL [http://cdsweb.](http://cdsweb.cern.ch/record/1449764) [cern.ch/record/1449764](http://cdsweb.cern.ch/record/1449764).
- <span id="page-61-3"></span>[3] JK Nilsen, P. Millar, R. Müller-Pfefferkorn, Z. Molnar, and R. Zappi. Emi star-definition of a storage accounting record. 2011.
- <span id="page-61-4"></span>[4] A. Cristofori. Grid accounting for computing and storage resources towards standardization. PhD thesis, Università degli Studi di Ferrara, 2011.
- <span id="page-61-5"></span>[5] Scott Bradner. Key words for use in RFCs to Indicate Requirement Levels. RFC 2119 (Best Current Practice), March 1997. URL <http://tools.ietf.org/html/rfc2119>.
- <span id="page-61-6"></span>[6] M. Wolf and C. Wicksteed. Date and time formats. W3C NOTE NOTE-datetime-19980827, August, 1998.
- <span id="page-61-7"></span>[7] P. Mockapetris. Rfc 1034: Domain names-concepts and facilities, 1987. URL: ftp://ftp. isi. edu/in-notes/rfc1034. txt.